# [MS-SWN]: Service Witness Protocol

#### **Intellectual Property Rights Notice for Open Specifications Documentation**

- **Technical Documentation.** Microsoft publishes Open Specifications documentation for protocols, file formats, languages, standards as well as overviews of the interaction among each of these technologies.
- **Copyrights.** This documentation is covered by Microsoft copyrights. Regardless of any other terms that are contained in the terms of use for the Microsoft website that hosts this documentation, you may make copies of it in order to develop implementations of the technologies described in the Open Specifications and may distribute portions of it in your implementations using these technologies or your documentation as necessary to properly document the implementation. You may also distribute in your implementation, with or without modification, any schema, IDL's, or code samples that are included in the documentation. This permission also applies to any documents that are referenced in the Open Specifications.
- No Trade Secrets. Microsoft does not claim any trade secret rights in this documentation.
- Patents. Microsoft has patents that may cover your implementations of the technologies described in the Open Specifications. Neither this notice nor Microsoft's delivery of the documentation grants any licenses under those or any other Microsoft patents. However, a given Open Specification may be covered by Microsoft Open Specification Promise or the Community Promise. If you would prefer a written license, or if the technologies described in the Open Specifications are not covered by the Open Specifications Promise or Community Promise, as applicable, patent licenses are available by contacting ipla@microsoft.com.
- Trademarks. The names of companies and products contained in this documentation may be covered by trademarks or similar intellectual property rights. This notice does not grant any licenses under those rights. For a list of Microsoft trademarks, visit www.microsoft.com/trademarks.
- **Fictitious Names.** The example companies, organizations, products, domain names, email addresses, logos, people, places, and events depicted in this documentation are fictitious. No association with any real company, organization, product, domain name, email address, logo, person, place, or event is intended or should be inferred.

**Reservation of Rights.** All other rights are reserved, and this notice does not grant any rights other than specifically described above, whether by implication, estoppel, or otherwise.

**Tools.** The Open Specifications do not require the use of Microsoft programming tools or programming environments in order for you to develop an implementation. If you have access to Microsoft programming tools and environments you are free to take advantage of them. Certain Open Specifications are intended for use in conjunction with publicly available standard specifications and network programming art, and assumes that the reader either is familiar with the aforementioned material or has immediate access to it.

## **Revision Summary**

| Date       | Revision<br>History | Revision<br>Class | Comments                                                                     |
|------------|---------------------|-------------------|------------------------------------------------------------------------------|
| 12/16/2011 | 1.0                 | New               | Released new document.                                                       |
| 03/30/2012 | 2.0                 | Major             | Significantly changed the technical content.                                 |
| 07/12/2012 | 3.0                 | Major             | Significantly changed the technical content.                                 |
| 10/25/2012 | 4.0                 | Major             | Significantly changed the technical content.                                 |
| 01/31/2013 | 4.0                 | No change         | No changes to the meaning, language, or formatting of the technical content. |
| 08/08/2013 | 5.0                 | Major             | Significantly changed the technical content.                                 |
| 11/14/2013 | 6.0                 | Major             | Significantly changed the technical content.                                 |
| 02/13/2014 | 7.0                 | Major             | Significantly changed the technical content.                                 |
| 05/15/2014 | 7.0                 | No change         | No changes to the meaning, language, or formatting of the technical content. |

## **Contents**

| 1 |                                                                                                    | tiontion                                                                                                    | _                               |
|---|----------------------------------------------------------------------------------------------------|----------------------------------------------------------------------------------------------------|---------------------------------|
|   |                                                                                                    | ary                                                                                                    |                                 |
|   | 1.2 Refe                                                                                                    | ences                                                                                                    | 5                               |
|   | 1.2.1                                                                                                    | ormative References                                                                                                    | 5                               |
|   | 1.2.2 I                                                                                                    | ıformative References                                                                                                    | 6                               |
|   | 1.3 Over                                                                                                    | riew                                                                                                    | 6                               |
|   |                                                                                                    | onship to Other Protocols                                                                                                    |                                 |
|   |                                                                                                    | quisites/Preconditions                                                                                                    |                                 |
|   |                                                                                                    | cability Statement                                                                                                    |                                 |
|   |                                                                                                    | oning and Capability Negotiation                                                                                                    |                                 |
|   |                                                                                                    | or Extensible Fields                                                                                                    |                                 |
|   |                                                                                                    | ards Assignments                                                                                                    |                                 |
|   | 1.9 Stall                                                                                                    | arus Assignments                                                                                                    | 0                               |
| 2 | Mossage                                                                                                    | S                                                                                                    | ۵                               |
|   |                                                                                                    | port                                                                                                    |                                 |
|   |                                                                                                    |                                                                                                    |                                 |
|   |                                                                                                    | non Data Types                                                                                                    |                                 |
|   |                                                                                                    | ata Types                                                                                                    |                                 |
|   | 2.2.1.                                                                                                    | PCONTEXT_HANDLE                                                                                                    | .0                              |
|   |                                                                                                    | PPCONTEXT_HANDLE 1                                                                                                    |                                 |
|   |                                                                                                    | PCONTEXT_HANDLE_SHARED 1                                                                                                    |                                 |
|   |                                                                                                    | tructures                                                                                                    |                                 |
|   |                                                                                                    |                                                                                                    |                                 |
|   | 2.2.2.                                                                                                    | ! IPADDR_INFO_LIST 1                                                                                                    | 1                               |
|   | 2.2.2.                                                                                                    | RESOURCE_CHANGE1                                                                                                    | 2                               |
|   | 2.2.2.                                                                                                    | RESP_ASYNC_NOTIFY 1                                                                                                    | 2                               |
|   |                                                                                                    |                                                                                                    |                                 |
|   | 2.2.2.                                                                                                    | 5 WITNESS INTERFACE INFO 1                                                                                                    | .3                              |
|   | 2.2.2.<br>2.2.2.                                                                                                    | WITNESS_INTERFACE_INFO                                                                                                    |                                 |
|   | 2.2.2.                                                                                                    | WITNESS_INTERFACE_LIST                                                                                                    | 4                               |
| 3 | 2.2.2.<br>Protoco                                                                                                    | WITNESS_INTERFACE_LIST         1           Details         1                                                                                                    | .4<br><b>5</b>                  |
| 3 | 2.2.2.<br>Protoco                                                                                                    | WITNESS_INTERFACE_LIST                                                                                                    | .4<br><b>5</b>                  |
| 3 | 2.2.2.  Protoco 3.1 Witn                                                                                                    | WITNESS_INTERFACE_LIST         1           Details         1                                                                                                    | .4<br><b>5</b><br>.5            |
| 3 | 2.2.2.  Protoco 3.1 Witn                                                                                                    | Details         1           Dess Server Details         1           Destract Data Model         1                                                                                                    | .4<br>.5<br>.5                  |
| 3 | 2.2.2. <b>Protoco</b> 3.1 Witn 3.1.1 A 3.1.1.                                                                                             | Details       1         Description       1         Description       1         Description       1         Description       1         Global       1                                                                                                    | <b>5</b> .5 .5 .5               |
| 3 | 2.2.2. <b>Protoco</b> 3.1 Witn 3.1.1 A 3.1.1. 3.1.1.                                                                                      | Details       1         Just Server Details       1         Destract Data Model       1         Global       1         Per Interface in InterfaceList       1                                                                                                    | .4<br>.5<br>.5<br>.5<br>.5      |
| 3 | 2.2.2.  Protoco 3.1 Witn 3.1.1 A 3.1.1. 3.1.1. 3.1.1.                                                                                     | Details         1           ss Server Details         1           bstract Data Model         1           Global         1           Per Interface in InterfaceList         1           Per WitnessRegistration in WitnessRegistrationList         1                                                                                                    | 4 <b>5</b> 5 5 5 5 5            |
| 3 | 2.2.2.  Protoco 3.1 Witn 3.1.1 A 3.1.1. 3.1.1. 3.1.1.                                                                                     | Details       1         Instract Details       1         Instract Data Model       1         Instract Data Model       1         Instract Data Model       1         Instract Data Model       1         Instract Data Model       1         Instract Data Model       1         Instract Data Model       1         Instract Data Model       1         Instructional Per Instraction Instruction Instruction Instruction       1         Instruction Instruction Instruction       1         Instruction Instruction       1         Instruction Instruction       1 | 4 <b>5</b> 5 5 5 5 6            |
| 3 | 2.2.2.  Protoco 3.1 Witn 3.1.1. 3.1.1. 3.1.1. 3.1.1. 3.1.1.                                                                               | Details       1         ss Server Details       1         betract Data Model       1         Global       1         Per Interface in InterfaceList       1         Per WitnessRegistration in WitnessRegistrationList       1         Per Notification in PendingChangeNotifications       1         PendingMoveNotification       1                                                                                                    | 4 <b>5</b> 5 5 5 5 6 6          |
| 3 | 2.2.2.  Protoco 3.1 Witn 3.1.1. 3.1.1. 3.1.1. 3.1.1. 3.1.1. 3.1.1. 3.1.1.                                                                 | Details1ss Server Details1bstract Data Model1Global1Per Interface in InterfaceList1Per WitnessRegistration in WitnessRegistrationList1Per Notification in PendingChangeNotifications1PendingMoveNotification1PendingShareMoveNotification1                                                                                                    | 4 <b>5</b> 5 5 5 5 6 6 6        |
| 3 | 2.2.2.  Protoco 3.1 Witn 3.1.1. 3.1.1. 3.1.1. 3.1.1. 3.1.1. 3.1.1. 3.1.1.                                                                 | Details1ass Server Details1bestract Data Model1bestract Data Model1Clobal1Per Interface in InterfaceList1Per WitnessRegistration in WitnessRegistrationList1Per Notification in PendingChangeNotifications1PendingMoveNotification1PendingShareMoveNotification1PendingIPNotification1PendingIPNotification1                                                                                                    | 4 <b>5</b> 5 5 5 5 6 6 6 6 6    |
| 3 | 2.2.2.  Protoco 3.1 Witn 3.1.1. 3.1.1. 3.1.1. 3.1.1. 3.1.1. 3.1.1. 3.1.1. 3.1.1.                                                          | Details1ass Server Details1bestract Data Model1bestract Data Model1Clobal1Per Interface in InterfaceList1Per WitnessRegistration in WitnessRegistrationList1Per Notification in PendingChangeNotifications1PendingMoveNotification1PendingShareMoveNotification1PendingIPNotification1mers1                                                                                                    | 4 <b>5</b> 5555566667           |
| 3 | 2.2.2.  Protoco 3.1 Witn 3.1.1. 3.1.1. 3.1.1. 3.1.1. 3.1.1. 3.1.1. 3.1.1. 3.1.2. 3.1.2.                                                   | Details1ass Server Details1bestract Data Model1bestract Data Model1Per Interface in InterfaceList1Per WitnessRegistration in WitnessRegistrationList1Per Notification in PendingChangeNotifications1PendingMoveNotification1PendingShareMoveNotification1PendingIPNotification1mers1Unused Registration Timer1                                                                                                    | 4 <b>5</b> 55555666677          |
| 3 | 2.2.2.  Protoco 3.1 Witn 3.1.1. 3.1.1. 3.1.1. 3.1.1. 3.1.1. 3.1.1. 3.1.1. 3.1.2. 3.1.2. 3.1.2.                                            | Details1ass Server Details1bestract Data Model1Clobal1Per Interface in InterfaceList1Per WitnessRegistration in WitnessRegistrationList1Per Notification in PendingChangeNotifications1PendingMoveNotification1PendingShareMoveNotification1PendingIPNotification1mers1Unused Registration Timer1AsyncNotify Pending Timer1                                                                                                    | 4 <b>5</b> 555556666777         |
| 3 | 2.2.2.  Protoco 3.1 Witn 3.1.1. 3.1.1. 3.1.1. 3.1.1. 3.1.1. 3.1.1. 3.1.2. 3.1.2. 3.1.2. 3.1.3 I                                           | Details1ass Server Details1bestract Data Model1Clobal1Per Interface in InterfaceList1Per WitnessRegistration in WitnessRegistrationList1Per Notification in PendingChangeNotifications1PendingMoveNotification1PendingShareMoveNotification1PendingIPNotification1mers1Unused Registration Timer1AsyncNotify Pending Timer1nitialization1                                                                                                    | 4 <b>5</b> 5555566667777        |
| 3 | 2.2.2.  Protoco 3.1 Witn 3.1.1. 3.1.1. 3.1.1. 3.1.1. 3.1.1. 3.1.1. 3.1.2. 3.1.2. 3.1.2. 3.1.3 3.1.4                                       | Details1ass Server Details1bestract Data Model1Clobal1Per Interface in InterfaceList1Per WitnessRegistration in WitnessRegistrationList1Per Notification in PendingChangeNotifications1PendingMoveNotification1PendingShareMoveNotification1PendingIPNotification1mers1Unused Registration Timer1AsyncNotify Pending Timer1nitialization1essage Processing Events and Sequencing Rules1                                                                                                    | 4 <b>5</b> 55555666677777       |
| 3 | 2.2.2.  Protoco 3.1 With 3.1.1. 3.1.1. 3.1.1. 3.1.1. 3.1.1. 3.1.1. 3.1.2. 3.1.2. 3.1.2. 3.1.3. 3.1.4. 3.1.4.                              | Details1ass Server Details1bestract Data Model1Clobal1Per Interface in InterfaceList1Per WitnessRegistration in WitnessRegistrationList1Per Notification in PendingChangeNotifications1PendingMoveNotification1PendingShareMoveNotification1PendingIPNotification1Mers1Unused Registration Timer1AsyncNotify Pending Timer1Initialization1essage Processing Events and Sequencing Rules1WitnessrGetInterfaceList (Opnum 0)1                                                                                                    | 4 <b>5</b> 555556666777778      |
| 3 | 2.2.2.  Protoco 3.1 With 3.1.1. 3.1.1. 3.1.1. 3.1.1. 3.1.1. 3.1.1. 3.1.2. 3.1.2. 3.1.2. 3.1.3. 3.1.4. 3.1.4.                              | Details1ass Server Details1bestract Data Model1Clobal1Per Interface in InterfaceList1Per WitnessRegistration in WitnessRegistrationList1Per Notification in PendingChangeNotifications1PendingMoveNotification1PendingShareMoveNotification1PendingIPNotification1mers1Unused Registration Timer1AsyncNotify Pending Timer1initialization1essage Processing Events and Sequencing Rules1WitnessrGetInterfaceList (Opnum 0)1WitnessrRegister (Opnum 1)1                                                                                                    | 4 <b>5</b> 5555566667777789     |
| 3 | 2.2.2.  Protoco 3.1 With 3.1.1. 3.1.1. 3.1.1. 3.1.1. 3.1.1. 3.1.1. 3.1.2. 3.1.2. 3.1.2. 3.1.3. 3.1.4. 3.1.4. 3.1.4. 3.1.4.                | Details1ss Server Details1postract Data Model1Global1Per Interface in InterfaceList1Per WitnessRegistration in WitnessRegistrationList1Per Notification in PendingChangeNotifications1PendingMoveNotification1PendingShareMoveNotification1PendingIPNotification1Mers1Unused Registration Timer1AsyncNotify Pending Timer1sesage Processing Events and Sequencing Rules1WitnessrGetInterfaceList (Opnum 0)1WitnessrRegister (Opnum 1)1WitnessrUnRegister (Opnum 2)2                                                                                                    | 4 <b>5</b> 55555666677777891    |
| 3 | 2.2.2.  Protoco 3.1 With 3.1.1. 3.1.1. 3.1.1. 3.1.1. 3.1.1. 3.1.1. 3.1.2. 3.1.2. 3.1.2. 3.1.3. 3.1.4. 3.1.4.                              | Details1Iss Server Details1Destract Data Model1Global1Per Interface in InterfaceList1Per WitnessRegistration in WitnessRegistrationList1Per Notification in PendingChangeNotifications1PendingMoveNotification1PendingShareMoveNotification1PendingIPNotification1Mers1Unused Registration Timer1AsyncNotify Pending Timer1Initialization1essage Processing Events and Sequencing Rules1WitnessrGetInterfaceList (Opnum 0)1WitnessrRegister (Opnum 1)1WitnessrUnRegister (Opnum 2)2WitnessrAsyncNotify (Opnum 3)2                                                      | 4 <b>5</b> 555556666777778912   |
| 3 | 2.2.2.  Protoco 3.1 With 3.1.1. 3.1.1. 3.1.1. 3.1.1. 3.1.1. 3.1.1. 3.1.2. 3.1.2. 3.1.2. 3.1.3. 3.1.4. 3.1.4. 3.1.4. 3.1.4.                | Details1Iss Server Details1Destract Data Model1Global1Per Interface in InterfaceList1Per WitnessRegistration in WitnessRegistrationList1Per Notification in PendingChangeNotifications1PendingMoveNotification1PendingShareMoveNotification1PendingIPNotification1Mers1Unused Registration Timer1AsyncNotify Pending Timer1Initialization1essage Processing Events and Sequencing Rules1WitnessrGetInterfaceList (Opnum 0)1WitnessrRegister (Opnum 1)1WitnessrUnRegister (Opnum 2)2WitnessrAsyncNotify (Opnum 3)2                                                      | 4 <b>5</b> 555556666777778912   |
| 3 | 2.2.2.  Protoco 3.1 Witn 3.1.1. 3.1.1. 3.1.1. 3.1.1. 3.1.1. 3.1.1. 3.1.2. 3.1.2. 3.1.2. 3.1.3 I 3.1.4. 3.1.4. 3.1.4. 3.1.4. 3.1.4. 3.1.4. | Details1Iss Server Details1Destract Data Model1Global1Per Interface in InterfaceList1Per WitnessRegistration in WitnessRegistrationList1Per Notification in PendingChangeNotifications1PendingMoveNotification1PendingShareMoveNotification1PendingIPNotification1Mers1Unused Registration Timer1AsyncNotify Pending Timer1Initialization1essage Processing Events and Sequencing Rules1WitnessrGetInterfaceList (Opnum 0)1WitnessrRegister (Opnum 1)1WitnessrUnRegister (Opnum 2)2WitnessrAsyncNotify (Opnum 3)2                                                      | 4 <b>5</b> 55555666677777891257 |

|   | 3.1.5.2      | AsyncNotify Pending Timer Event                                            | . 27 |
|---|--------------|----------------------------------------------------------------------------|------|
|   |              | ner Local Events                                                           |      |
|   | 3.1.6.1      | Server Application Notifies of an Interface Being Enabled or Disabled      | . 28 |
|   |              | Server Application Notifies of a Request to Move to a New Resource         |      |
|   | 3.1.6.3      | Server Application Notifies of a Change in the Resource that Owns a Share  | . 29 |
|   |              | Server Application Notifies of an IP Address Being Added, Removed, Enabled |      |
|   |              | or Disabled                                                                | . 29 |
|   | 3.1.6.5      | Transport Connection Shutdown                                              | . 29 |
|   |              | s Client Details                                                           |      |
|   | 3.2.1 Abs    | stract Data Model                                                          | . 30 |
|   | 3.2.1.1      | Global                                                                     | . 30 |
|   | 3.2.1.2      | Per WitnessRegistration                                                    | . 30 |
|   | 3.2.2 Tim    | ners                                                                       | . 30 |
|   |              | ialization                                                                 |      |
|   | 3.2.4 Me     | ssage Processing Events and Sequencing Rules                               | . 31 |
|   |              | Application Requests Witness Register                                      |      |
|   |              | Application Requests Witness Event Notification                            |      |
|   |              | Application Requests Witness UnRegister                                    |      |
|   |              | ner Events                                                                 |      |
|   | 3.2.6 Oth    | ner Local Events                                                           | . 35 |
| 1 | Protocol F   | xamples                                                                    | 36   |
|   |              | ering Notification Changes from the Witness Server                         |      |
|   | T.I Registe  | ring Notification changes from the withess server                          | . 50 |
| 5 | Security     |                                                                            | . 40 |
|   |              | y Considerations for Implementers                                          |      |
|   | 5.2 Index of | of Security Parameters                                                     | . 40 |
| _ |              |                                                                            |      |
| 6 | Appendix     | A: Full IDL                                                                | .41  |
| 7 | Appendix     | B: Product Behavior                                                        | .43  |
|   |              |                                                                            |      |
| 8 | Change Ti    | acking                                                                     | . 45 |
| 9 | Index        |                                                                            | . 46 |

#### 1 Introduction

The Service Witness Protocol is a remote procedure call (RPC)-based protocol that is used to promptly notify a client of resource changes that have occurred on a highly available server.

Sections 1.8, 2, and 3 of this specification are normative and can contain the terms MAY, SHOULD, MUST, MUST NOT, and SHOULD NOT as defined in RFC 2119. Sections 1.5 and 1.9 are also normative but cannot contain those terms. All other sections and examples in this specification are informative.

#### 1.1 Glossary

The following terms are defined in [MS-GLOS]:

fully qualified domain name (FQDN)
IPv4
IPv6
Microsoft Interface Definition Language (MIDL)
NetBIOS name
remote procedure call (RPC)
RPC context handle
RPC server
RPC transport
Transmission Control Protocol (TCP)
UUID

The following terms are specific to this document:

MAY, SHOULD, MUST, SHOULD NOT, MUST NOT: These terms (in all caps) are used as described in <a href="[RFC2119">[RFC2119]</a>. All statements of optional behavior use either MAY, SHOULD, or SHOULD NOT.

## 1.2 References

References to Microsoft Open Specifications documentation do not include a publishing year because links are to the latest version of the documents, which are updated frequently. References to other documents include a publishing year when one is available.

#### 1.2.1 Normative References

We conduct frequent surveys of the normative references to assure their continued availability. If you have any issue with finding a normative reference, please contact <a href="mailto:dochelp@microsoft.com">dochelp@microsoft.com</a>. We will assist you in finding the relevant information.

[C706] The Open Group, "DCE 1.1: Remote Procedure Call", C706, August 1997, <a href="https://www2.opengroup.org/ogsys/catalog/c706">https://www2.opengroup.org/ogsys/catalog/c706</a>

[MS-DTYP] Microsoft Corporation, "Windows Data Types".

[MS-ERREF] Microsoft Corporation, "Windows Error Codes".

[MS-RPCE] Microsoft Corporation, "Remote Procedure Call Protocol Extensions".

[MS-SRVS] Microsoft Corporation, "Server Service Remote Protocol".

[RFC2119] Bradner, S., "Key words for use in RFCs to Indicate Requirement Levels", BCP 14, RFC 2119, March 1997, <a href="http://www.rfc-editor.org/rfc/rfc2119.txt">http://www.rfc-editor.org/rfc/rfc2119.txt</a>

#### 1.2.2 Informative References

[MS-GLOS] Microsoft Corporation, "Windows Protocols Master Glossary".

[MS-SMB2] Microsoft Corporation, "Server Message Block (SMB) Protocol Versions 2 and 3".

#### 1.3 Overview

In highly available systems, there can be many instances of a service (for instance an SMB3 file service [MS-SMB2]) running on a server or group of servers. These service instances are accessed by clients through network DNS names and associated IP addresses.

The Service Witness Protocol enables a client application (for instance, an SMB3 client) to receive prompt and explicit notifications about the failure or recovery of a network name and associated services, rather than relying on slower detection mechanisms such as timeouts and keep alives.

The Service Witness Protocol is an independent protocol which is used alongside other protocols, as illustrated by the following figure.

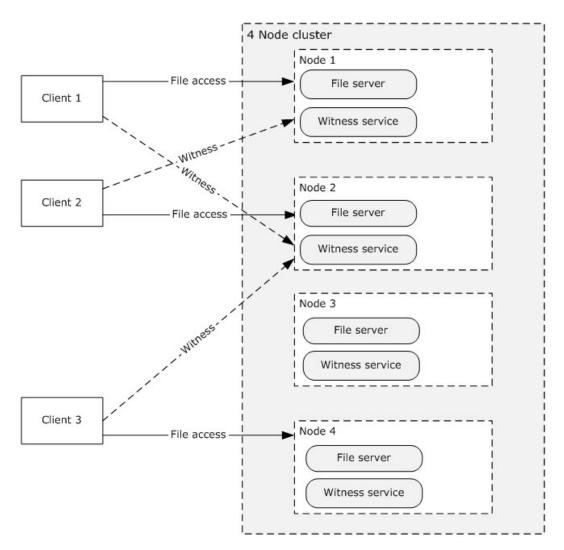

Figure 1: Witness clients communicating with Witness servers

#### 1.4 Relationship to Other Protocols

This protocol depends on the **RPC transport** and uses **RPC** over **TCP**, as specified in section 2.1.

## 1.5 Prerequisites/Preconditions

The Service Witness Protocol is an RPC interface and, as a result, has the prerequisites that are described in <a href="MS-RPCE">[MS-RPCE]</a> section 1.5 as being common to RPC interfaces.

#### 1.6 Applicability Statement

This protocol applies in the following environments, where it is important that:

- The client promptly detects when a resource has failed, and is now available for reconnection.
- The administrator controls the client use of server resources, for instance, to achieve loadbalancing or during server maintenance periods.

## 1.7 Versioning and Capability Negotiation

The protocol supports versioning negotiation. The current protocol supports two versions.

| Version                    | Value      |
|----------------------------|------------|
| Witness protocol version 1 | 0x00010001 |
| Witness protocol version 2 | 0x00020000 |

#### 1.8 Vendor Extensible Fields

This protocol does not define any vendor-extensible fields.

This protocol uses Win32 error codes as defined in [MS-ERREF] section 2.2. Vendors SHOULD reuse those values with their indicated meaning. Choosing any other value runs the risk of a collision in the future.

## 1.9 Standards Assignments

| Parameter        | Value                                | Reference |
|------------------|--------------------------------------|-----------|
| UUID for Witness | ccd8c074-d0e5-4a40-92b4-d074faa6ba28 | [C706]    |

## 2 Messages

## 2.1 Transport

This protocol MUST use the **UUID** as specified in section 1.9. The RPC version number is 1.0.

This protocol allows any user to establish a connection to the **RPC server**. The protocol uses the underlying RPC protocol to retrieve the identity of the caller that made the method call, as specified in [MS-RPCE] section 3.3.3.4.3. The server SHOULD use this identity to perform method-specific access checks as specified in section 3.1.4.

#### 2.2 Common Data Types

In addition to RPC base types defined in <a href="MS-RPCE">[C706]</a> and <a href="MS-RPCE">[MS-RPCE</a>], the data types that follow are defined in the <a href="Microsoft Interface Definition Language">MIDL</a>) specification for this RPC interface.

The following data types are specified in [MS-DTYP]:

| DataType name | Section               |
|---------------|-----------------------|
| BOOLEAN       | section <u>2.2.4</u>  |
| DWORD         | section <u>2.2.9</u>  |
| LPWSTR        | section <u>2.2.36</u> |
| РВУТЕ         | section <u>2.2.6</u>  |
| UINT          | section <u>2.2.46</u> |
| UINT32        | section <u>2.2.49</u> |
| ULONG         | section <u>2.2.51</u> |
| USHORT        | section <u>2.2.58</u> |
| WCHAR         | section <u>2.2.60</u> |

#### 2.2.1 Data Types

| DataType name          | Section | Description                                                                                                    |
|------------------------|---------|----------------------------------------------------------------------------------------------------|
| PCONTEXT_HANDLE        | 2.2.1.1 | An <b>RPC context handle</b> returned by the WitnessrRegister method, to be provided as an input parameter to the WitnessrUnRegister method. |
| PCONTEXT_HANDLE_SHARED | 2.2.1.3 | An RPC context handle returned by the WitnessrRegister method, to be provided as an input parameter to the WitnessrAsyncNotify method.       |
| PPCONTEXT_HANDLE       | 2.2.1.2 | A reference to PCONTEXT_HANDLE.                                                                                                    |

#### 2.2.1.1 PCONTEXT\_HANDLE

PCONTEXT\_HANDLE: An RPC context handle, as specified in <a href="[C706]">[C706]</a> Chapter 6, returned by the WitnessrRegister method, to be provided as an input parameter to the WitnessrUnRegister method.

typedef [context handle] void\* PCONTEXT HANDLE;

#### 2.2.1.2 PPCONTEXT\_HANDLE

PPCONTEXT HANDLE: A reference to PCONTEXT HANDLE, as specified in section 2.2.1.1.

typedef [ref] PCONTEXT HANDLE \*PPCONTEXT HANDLE;

#### 2.2.1.3 PCONTEXT\_HANDLE\_SHARED

PCONTEXT\_HANDLE\_SHARED: An RPC context handle, as specified in <a href="C706">[C706]</a> Chapter 6, returned by the WitnessrRegister method, to be provided as a parameter to the WitnessrAsyncNotify method.

typedef [context\_handle] PCONTEXT\_HANDLE PCONTEXT\_HANDLE\_SHARED;

#### 2.2.2 Structures

Unless otherwise specified, multiple-byte fields (16-bit, 32-bit, and 64-bit fields) MUST be transmitted in little-endian order (least-significant byte first) for the structures specified in section 2.2.2.1 (IPADDR\_INFO), 2.2.2.2 (IPADDR\_INFO\_LIST), and 2.2.2.3 (RESOURCE\_CHANGE). Other structures defined in this section use RPC encoding.

| Structure name         | Section | Description                                                                                                    |
|------------------------|---------|----------------------------------------------------------------------------------------------------|
| IPADDR_INFO            | 2.2.2.1 | The IPADDR_INFO structure specifies the IP addresses of the interface.                                         |
| IPADDR_INFO_LIST       | 2.2.2.2 | The IPADDR_INFO_LIST structure contains the list of available IP addresses on the destination Interface group. |
| RESOURCE_CHANGE        | 2.2.2.3 | The server notifies the registered client of resource state changes through the RESOURCE_CHANGE structure.     |
| RESP_ASYNC_NOTIFY      | 2.2.2.4 | The RESP_ASYNC_NOTIFY structure contains the resource change type.                                             |
| WITNESS_INTERFACE_INFO | 2.2.2.5 | The WITNESS_INTERFACE_INFO structure specifies the IP addresses of the interface.                              |
| WITNESS_INTERFACE_LIST | 2.2.2.6 | The WITNESS_INTERFACE_LIST structure specifies the list of interfaces available for witness registration.      |

## 2.2.2.1 IPADDR\_INFO

The IPADDR INFO structure specifies the IP addresses of the interface.

10 / 47

[MS-SWN] — v20140502 Service Witness Protocol

Copyright © 2014 Microsoft Corporation.

| 0 | 1 | 2 | 3 | 4 | 5 | 6 | 7 | 8 | 9 | 1 | 1 | 2 | 3 | 4 | 5   | 6          | 7 | 8 | 9 | 2 0 | 1 | 2 | 3 | 4 | 5 | 6 | 7 | 8 | 9 | 3 | 1 |
|---|---|---|---|---|---|---|---|---|---|---|---|---|---|---|-----|------------|---|---|---|-----|---|---|---|---|---|---|---|---|---|---|---|
|   |   |   |   |   |   |   |   |   |   |   |   |   |   |   | Fla | ıgs        |   |   |   |     |   |   |   |   |   |   |   |   |   |   |   |
|   |   |   |   |   |   |   |   |   |   |   |   |   |   |   | ΙΡΊ | V4         |   |   |   |     |   |   |   |   |   |   |   |   |   |   |   |
|   |   |   |   |   |   |   |   |   |   |   |   |   |   |   | ΙΡ  | <b>V</b> 6 |   |   |   |     |   |   |   |   |   |   |   |   |   |   |   |
|   |   |   |   |   |   |   |   |   |   |   |   |   |   |   |     |            |   |   |   |     |   |   |   |   |   |   |   |   |   |   |   |
|   |   |   |   |   |   |   |   |   |   |   |   |   |   |   |     |            |   |   |   |     |   |   |   |   |   |   |   |   |   |   |   |
|   |   |   |   |   |   |   |   |   |   |   |   |   |   |   |     |            |   |   |   |     |   |   |   |   |   |   |   |   |   |   |   |

**Flags (4 bytes):** The Flags field SHOULD $\leq 1>$  be set to a combination of one or more of the following values.

| Value                        | Description                                                                                                    |
|------------------------------|----------------------------------------------------------------------------------------------------|
| 0x00000001<br>IPADDR_V4      | If set, the <b>IPV4</b> field contains a valid address. When this bit is set, the IPADDR_IPV6 bit MUST NOT be set.     |
| 0x00000002<br>IPADDR_V6      | If set, the <b>IPV6</b> field contains a valid address. When this bit is set, the IPADDR_IPV4 bit MUST NOT be set.     |
| 0x00000008<br>IPADDR_ONLINE  | If set, the IPV4 or IPV6 address is available. This flag is applicable only for the servers implementing version 2.    |
| 0x00000010<br>IPADDR_OFFLINE | If set, the IPV4 or IPV6 address is not available. This flag is applicable only for the server implementing version 2. |

IPV4 (4 bytes): The IPv4 address of the interface, if the IPADDR\_V4 flag is set in the Flags field.

**IPV6 (16 bytes):** The **IPv6** address of the interface, if the IPADDR\_V6 flag is set in the Flags field.

## 2.2.2.2 IPADDR\_INFO\_LIST

The IPADDR\_INFO\_LIST structure contains a list of available IP addresses on the destination Interface group.

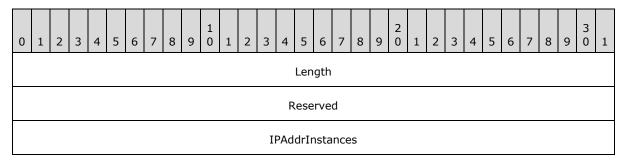

11 / 47

[MS-SWN] — v20140502 Service Witness Protocol

Copyright © 2014 Microsoft Corporation.

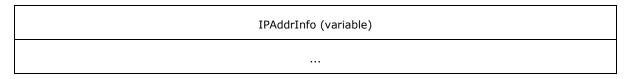

**Length (4 bytes):** The size of the IPADDR\_INFO\_LIST structure, in bytes.

**Reserved (4 bytes):** This field MUST NOT be used and MUST be reserved. The server MUST set this field to 0, and the client MUST ignore it on receipt.

**IPAddrInstances (4 bytes):** The number of IPADDR\_INFO structures in the **IPAddrInfo** member.

**IPAddrInfo (variable):** An array of one or more IPADDR\_INFO structures, as specified in section 2.2.2.1, indicating the IP addresses of the destination Interface group.

## 2.2.2.3 RESOURCE\_CHANGE

The server notifies the registered client of resource state changes through the use of the RESOURCE\_CHANGE structure.

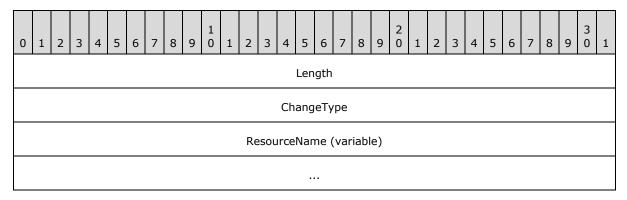

**Length (4 bytes):** The size of the resource change notification, in bytes.

**ChangeType (4 bytes):** Specifies state change of the resource. The following values are used to specify the change type.

| Value      | Meaning                    |
|------------|----------------------------|
| 0x00000000 | RESOURCE_STATE_UNKNOWN     |
| 0x00000001 | RESOURCE_STATE_AVAILABLE   |
| 0x000000FF | RESOURCE_STATE_UNAVAILABLE |

**ResourceName (variable):** The null terminated resource name on which the change has been detected. This MUST be either the NetName or IP address provided in a WitnessrRegister call, or an InterfaceGroupName returned to the client in a WitnessrGetInterfaceList response.

## 2.2.2.4 RESP\_ASYNC\_NOTIFY

The RESP\_ASYNC\_NOTIFY structure contains the resource change type.

12 / 47

[MS-SWN] — v20140502 Service Witness Protocol

Copyright © 2014 Microsoft Corporation.

```
typedef struct _RESP_ASYNC_NOTIFY {
    UINT MessageType;
    UINT Length;
    UINT NumberOfMessages;
    [size_is(Length)] [unique] PBYTE MessageBuffer;
} RESP ASYNC NOTIFY, *PRESP ASYNC NOTIFY;
```

**MessageType:** Specifies the notification type. This field MUST contain one of the following values.

| Value | Meaning                                                                                       |
|-------|-----------------------------------------------------------------------------------------------|
| 1     | RESOURCE_CHANGE_NOTIFICATION                                                                  |
| 2     | CLIENT_MOVE_NOTIFICATION                                                                      |
| 3     | SHARE_MOVE_NOTIFICATION  This value is applicable only for the server implementing version 2. |
| 4     | IP_CHANGE_NOTIFICATION This value is applicable only for the server implementing version 2.   |

Length: Specifies the size of the MessageBuffer field, in bytes.

NumberOfMessages: Total number of notifications in the MessageBuffer field.

**MessageBuffer:** Contains an array of notification information structures whose type is determined by the **MessageType** field.

## 2.2.2.5 WITNESS\_INTERFACE\_INFO

The WITNESS\_INTERFACE\_INFO structure specifies the IP addresses of the interface.

```
typedef struct _WITNESS_INTERFACE_INFO {
    WCHAR InterfaceGroupName[260];
    ULONG Version;
    USHORT State;
    ULONG IPV4;
    USHORT IPV6[8];
    UINT Flags;
} WITNESS INTERFACE INFO, *PWITNESS INTERFACE INFO;
```

**InterfaceGroupName:** The null-terminated string that specifies a name of the interface group.

**Version:** The current version of the Witness Service running on the server.

State: The current state of the interface. This field MUST contain one of the following values:

| Value   | Meaning                                |
|---------|----------------------------------------|
| UNKNOWN | The state of the interface is unknown. |

13 / 47

[MS-SWN] — v20140502 Service Witness Protocol

Copyright © 2014 Microsoft Corporation.

| Value                 | Meaning                       |
|-----------------------|-------------------------------|
| 0x0000                |                               |
| AVAILABLE 0x0001      | The interface is available.   |
| UNAVAILABLE<br>0x00FF | The interface is unavailable. |

**IPV4:** The IPv4 address of the interface, if the IPv4 flag is set in **Flags** field.

IPV6: The IPv6 address of the interface, if the IPv6 flag is set in Flags field.

**Flags:** The **Flags** field specifies information about the interface. This field MUST be set to combination of zero or more of the following values:

| Value                        | Meaning                                                                                                    |
|------------------------------|----------------------------------------------------------------------------------------------------|
| IPv4<br>0x00000001           | If set, the <b>IPV4</b> field contains a valid address.                                                                           |
| IPv6<br>0x00000002           | If set, the <b>IPV6</b> field contains a valid address.                                                                           |
| INTERFACE_WITNESS 0x00000004 | If set, the interface is available for witness registration. If not set, the interface MUST NOT be used for witness registration. |

## 2.2.2.6 WITNESS\_INTERFACE\_LIST

The WITNESS\_INTERFACE\_LIST structure specifies the list of interfaces available for witness registration.

```
typedef struct _WITNESS_INTERFACE_LIST {
    UINT NumberOfInterfaces;
    [size_is(NumberOfInterfaces)] [unique] PWITNESS_INTERFACE_INFO InterfaceInfo;
} WITNESS INTERFACE LIST, *PWITNESS INTERFACE LIST;
```

NumberOfInterfaces: The number of WITNESS\_INTERFACE\_INFO structures in InterfaceInfo.

**InterfaceInfo:** Contains an array of WITNESS\_INTERFACE\_INFO structures, as specified in section 2.2.2.5.

#### 3 Protocol Details

#### 3.1 Witness Server Details

The server responds to messages it receives from the client and also produces notifications as requested by the client. The server performs additional actions in response to administrative, configuration, and status changes on the machine, as driven by applications local to the server.

#### 3.1.1 Abstract Data Model

This section describes a conceptual model of possible data organization that an implementation maintains to participate in this protocol. The organization is provided to facilitate the explanation of how the protocol behaves. This specification does not mandate that implementations adhere to this model as long as their external behaviors are consistent with that described in this specification.

#### 3.1.1.1 Global

The server implements the following properties:

- **InterfaceList**: A list of available Interfaces as specified in section <u>3.1.1.2</u>.
- **WitnessRegistrationList**: A list of witness registrations on the server, as specified in section 3.1.1.3.
- **WitnessServiceVersion**: The highest Witness protocol version supported by the Witness Service. The value MUST be one of those listed in section 1.7.
- ServerGlobalName: A hostname by which clients access the server being witnessed.

#### 3.1.1.2 Per Interface in InterfaceList

- InterfaceGroupName: The name of the interface group, in the form of a NetBIOS name.
- **State**: The state of the interface. This MUST be set to one of the values specified in section 2.2.2.5.
- **IPv4Address**: An IPv4 address of the interface, if any.
- **IPv6Address**: An IPv6 address of the interface, if any.

#### 3.1.1.3 Per WitnessRegistration in WitnessRegistrationList

The server implements the following properties per witness registration.

- WitnessClientName: A null-terminated string containing the name of the client.
- NetworkName: The NetName specified in the client registration call.
- **IPAddress**: An IP address specified in the client registration call.
- RegistrationKey: A unique value assigned by the server for this registration, in the form of context\_handle, as specified in section <u>2.2.1.1</u>.
- **PendingChangeNotifications:** A list of change notifications pending for this registration.

• **PendingMoveNotification:** The most recent move notification, if any, pending for this registration.

If the server implements version 2 of the protocol, the server also implements the following properties:

- WitnessClientVersion: The Witness protocol version implemented by the client.
- **ShareName**: The *ShareName* specified in the client registration call.
- **ShareNameNotificationRequired**: A Boolean when set; indicates that this registration requires notifications based on the *ShareName*.
- **IPNotificationRequired**: A Boolean when set; indicates that this registration requires notifications based on the IP addresses changes on the server associated with *NetName*.
- PendingShareMoveNotification: The most recent share move notification, if any, pending for this registration.
- **PendingIPNotification**: The most recent IP change notification, if any, pending for this registration.
- **KeepAliveTime**: The maximum amount of the time, in milliseconds, the server can hold the pending asynchronous notification.
- **LastUseTime**: The time at which the server received a registration request, an asynchronous notify request, or at which time the server sent a response to an asynchronous notification.
- **IsAsyncNotifyRegistered**: A Boolean flag indicating whether asynchronous notification is registered or not.

#### 3.1.1.4 Per Notification in PendingChangeNotifications

- **ResourceName**: The name of the resource whose state has changed.
- **NewState**: The new resource state.

#### 3.1.1.5 PendingMoveNotification

• **Destination**: A null-terminated string describing the resource to move to.

#### 3.1.1.6 PendingShareMoveNotification

If the server implements version 2 of the protocol, the server also implements the following:

• **Destination**: A null-terminated string describing the resource the share has been moved to.

#### 3.1.1.7 PendingIPNotification

If the server implements version 2 of the protocol, the server also implements the following:

• ChangeIndication: A null-terminated string describing the IP changes on the server.

#### **3.1.2 Timers**

## 3.1.2.1 Unused Registration Timer

If the server implements version 2 of the protocol, it MUST implement this timer.

This timer controls the amount of time that a registration can stay unused, in other words, the time for which the registration is permitted to remain without registering for any asynchronous notifications. The server MUST schedule this timer periodically with an implementation-specific interval and remove unused registrations.

#### 3.1.2.2 AsyncNotify Pending Timer

If the server implements version 2 of the protocol, it MUST implement this timer.

This timer controls the scheduling of periodic searches for pending asynchronous notifications that have passed their expiration time. This value is based on the **KeepAliveTimeout** value provided by the client as specified in section <u>3.1.4.5</u>.

#### 3.1.3 Initialization

The server MUST initialize **WitnessRegistrationList** to empty.

The server MUST initialize **InterfaceList** in an implementation-specific manner from the configuration store.

The server MUST initialize **WitnessServiceVersion** to the highest Witness protocol version supported by the server. <2>

The server MUST initialize **ServerGlobalName** with an administrator-defined string.

#### 3.1.4 Message Processing Events and Sequencing Rules

The Witness interface defines the following methods:

| Method                   | Description                                                                                                    |
|--------------------------|----------------------------------------------------------------------------------------------------|
| WitnessrGetInterfaceList | The WitnessrGetInterfaceList method returns information about the interfaces to which witness client connections can be made.  Opnum: 0                  |
| WitnessrRegister         | The WitnessrRegister method allows the witness client to register for notifications from the server.  Opnum: 1                                           |
| WitnessrUnRegister       | The WitnessrUnRegister method allows the client to unregister for notifications from the server.  Opnum: 2                                               |
| WitnessrAsyncNotify      | The WitnessrAsyncNotify method is used by the client to request notification of resource changes from the server.  Opnum: 3                              |
| WitnessrRegisterEx       | The WitnessrRegisterEx method allows the witness client to register for notifications from the server for a specific share and with optional flags. This |

| Method | Description                                              |
|--------|----------------------------------------------------------|
|        | opnum is only applicable for Witness protocol version 2. |
|        | Opnum: 4                                                 |

For all methods, the server SHOULD<3> enforce security measures to verify that the caller has the required permissions to execute any method. If the server enforces security measures, and the caller does not have the required credentials, then the server MUST fail the call and return ERROR\_ACCESS\_DENIED. For more details about determining the identity of the caller for the purpose of performing an access check, see [MS-RPCE] section 3.3.3.1.3.

#### 3.1.4.1 WitnessrGetInterfaceList (Opnum 0)

The WitnessrGetInterfaceList method returns information about the interfaces to which witness client connections can be made.

```
DWORD WitnessrGetInterfaceList(
        [in] handle_t Handle,
        [out] PWITNESS_INTERFACE_LIST* InterfaceList);
```

**Handle:** An RPC binding handle [C706].

**InterfaceList:** A pointer to a PWITNESS\_INTERFACE\_LIST, as specified in section <u>2.2.2.6</u>.

**Return Values:** Returns 0x00000000 (ERROR\_SUCCESS) on success or a nonzero error code, as specified in [MS-ERREF] section 2.2. The most common error codes are listed in the following table.

| Return value/code                     | Description                                                  |
|---------------------------------------|--------------------------------------------------------------|
| 0x00000000<br>ERROR_SUCCESS           | The operation completed successfully.                        |
| 0x00000005<br>ERROR_ACCESS_DENIED     | Access is denied.                                            |
| 0x00000057<br>ERROR_INVALID_PARAMETER | The parameter is incorrect.                                  |
| 0x00000103<br>ERROR_NO_MORE_ITEMS     | No more data is available.                                   |
| 0x0000000E<br>ERROR_OUTOFMEMORY       | There is not enough storage space to complete the operation. |

If there are no entries in the **InterfaceList**, the server MUST fail the request and return the error code ERROR\_NO\_MORE\_ITEMS.

If no entry in the InterfaceList has a State of AVAILABLE, the server MUST wait until at least one entry enters that State, as specified in section 3.1.6.1.

For each **Interface** in the **InterfaceList**, the server MUST construct a WITNESS\_INTERFACE\_INFO structure as follows:

18 / 47

[MS-SWN] — v20140502 Service Witness Protocol

Copyright © 2014 Microsoft Corporation.

- The **InterfaceGroupName** field of the WITNESS\_INTERFACE\_INFO structure MUST be set to **Interface.InterfaceGroupName**.
- The State field MUST be set to Interface.State.
- The Version field MUST be set to WitnessServiceVersion.
- If Interface.IPv4Address is not empty, the IPV4 field MUST be set to Interface.IPv4Address, and IPv4 flag MUST be set in the Flags field.
- If Interface.IPv6Address is not empty, the IPV6 field MUST be set to Interface.IPv6Address, and IPv6 flag MUST be set in the Flags field.
- In an implementation-dependent manner, the server MUST determine if the IPv4Address or IPv6Address match any interface which is hosted on the server and the server is also running this Witness Service instance. If the address is not hosted on the local server, the INTERFACE\_WITNESS flag MUST be set in the Flags field. Otherwise, the flag MUST NOT be set.

The server MUST construct the WITNESS INTERFACE LIST structure as follows:

- All WITNESS\_INTERFACE\_INFO structures MUST be copied into the InterfaceInfo field of the WITNESS\_INTERFACE\_LIST structure.
- The **NumberOfInterfaces** field of the WITNESS\_INTERFACE\_LIST structure MUST be set to the number of interfaces provided by **InterfaceInfo**.

The WITNESS INTERFACE LIST structures MUST be copied into the *InterfaceList* parameter.

The server MUST return ERROR\_SUCCESS and the *InterfaceList* parameter to the caller.

#### 3.1.4.2 WitnessrRegister (Opnum 1)

The WitnessrRegister method allows the witness client to register for resource state change notifications of a NetName and IPAddress. The client can subsequently call the WitnessrAsyncNotify method to receive notifications when there is a state change on any of these resources.

```
DWORD WitnessrRegister(
    [in] handle_t Handle,
    [out] PPCONTEXT_HANDLE ppContext,
    [in] ULONG Version,
    [in] [string] [unique] LPWSTR NetName,
    [in] [string] [unique] LPWSTR IpAddress,
    [in] [string] [unique] LPWSTR ClientComputerName);
```

Handle: An RPC binding handle [C706].

**ppContext:** A context handle of type PPCONTEXT\_HANDLE, as specified in section 2.2.1.2, that identifies the client on the server.

**Version:** The version of the Witness protocol currently in use by the client.

**NetName:** A pointer to a null-terminated string that specifies the name of the resource for which the client requires notifications.

**IpAddress:** A pointer to a null-terminated string that specifies the IP address to which the client application connection is established.

19 / 47

[MS-SWN] — v20140502 Service Witness Protocol

Copyright © 2014 Microsoft Corporation.

**ClientComputerName:** A pointer to a null-terminated string that is used to identify the Witness client.

**Return Values:** Returns 0x00000000 (ERROR\_SUCCESS) on success or a nonzero error code, as specified in [MS-ERREF] section 2.2. The most common error codes are listed in the following table.

| Return value/code                       | Description                                                            |
|-----------------------------------------|------------------------------------------------------------------------|
| 0x00000000<br>ERROR_SUCCESS             | The operation completed successfully.                                  |
| 0x00000005<br>ERROR_ACCESS_DENIED       | Access is denied.                                                      |
| 0x000005AA<br>ERROR_NO_SYSTEM_RESOURCES | Insufficient system resources exist to complete the requested service. |
| 0x00000057<br>ERROR_INVALID_PARAMETER   | The parameter is incorrect.                                            |
| 0x0000139F<br>ERROR_INVALID_STATE       | The specified resource state is invalid.                               |
| 0x0000051A<br>ERROR_REVISION_MISMATCH   | The client request contains an invalid Witness protocol version.       |

If the **Version** field of the request is not 0x00010001, the server MUST stop processing the request and return the error code ERROR REVISION MISMATCH.

If the *NetName* parameter is not equal to **ServerGlobalName**, the server MUST fail the request and return the error code ERROR INVALID PARAMETER.

The server MUST search for an **Interface** in **InterfaceList**, where **Interface.IPv4Address** or **Interface. IPv6Address** matches the *IpAddress* parameter based on its format. If no matching entry is found, the server MUST fail the request and return the error code ERROR\_INVALID\_STATE.

The server MUST enumerate the shares by calling **NetrShareEnum** as specified in [MS-SRVS] section 3.1.4.8. In the enumerated list, if any of the shares have shi\*\_type set to STYPE\_CLUSTER\_SOFS, as specified in [MS-SRVS] section 2.2.2.4, the server MUST fail the request and return the error code ERROR INVALID STATE.

The server MUST create a **WitnessRegistration** entry as follows and insert it into the **WitnessRegistrationList**.

- **WitnessRegistration.WitnessClientName** MUST be set to the *ClientComputerName* parameter.
- WitnessRegistration.NetworkName MUST be set to the NetName parameter.
- WitnessRegistration.IPAddress MUST be set to the IPAddress parameter.
- WitnessRegistration.RegistrationKey MUST be set to a UUID generated by the server.
- WitnessRegistration.PendingChangeNotifications and
   WitnessRegistration.PendingMoveNotification MUST be set to empty.

If **WitnessServiceVersion** is 0x00020000, the server MUST set the following values in **WitnessRegistration** entry:

- WitnessRegistration.WitnessClientVersion MUST be set to the value of the Version parameter value in the request.
- WitnessRegistration.ShareName MUST be set to empty.
- WitnessRegistration.ShareNameNotificationRequired MUST be set to FALSE.
- WitnessRegistration.IPNotificationRequired MUST be set to FALSE.
- WitnessRegistration.PendingShareMoveNotification MUST be set to empty
- WitnessRegistration.PendingIPNotification MUST be set to empty.

The server MUST copy the **WitnessRegistration.RegistrationKey** into the *ppContext* parameter.

The server MUST return ERROR\_SUCCESS and the ppContext parameter to the caller.

#### 3.1.4.3 WitnessrUnRegister (Opnum 2)

The WitnessrUnRegister method allows the client to unregister for notifications from the server. The Witness Service removes its internal state of the registration and no longer notifies the client in the event of any resource state changes.

```
DWORD WitnessrUnRegister(
     [in] handle_t Handle,
     [in] PCONTEXT HANDLE pContext);
```

Handle: An RPC binding handle [C706].

**pContext:** A context handle of type PCONTEXT\_HANDLE, specified in section  $\underline{2.2.1.1}$ , that identifies the client on the server.

**Return Values:** Returns 0x00000000 (ERROR\_SUCCESS) on success or a nonzero error code, as specified in [MS-ERREF] section 2.2. The most common error codes are listed in the following table.

| Return value/code                 | Description                                |
|-----------------------------------|--------------------------------------------|
| 0x00000000<br>ERROR_SUCCESS       | The operation completed successfully.      |
| 0x00000005<br>ERROR_ACCESS_DENIED | Access is denied.                          |
| 0x00000490<br>ERROR_NOT_FOUND     | The specified CONTEXT_HANDLE is not found. |

The server MUST search for the **WitnessRegistration** in **WitnessRegistrationList**, where **WitnessRegistration.RegistrationKey** matches the *pContext* parameter.

If no matching entry is found, the server SHOULD $\leq$ 4 $\geq$  stop processing the request and return the error code ERROR NOT FOUND.

21 / 47

If the matching entry is found, the server MUST remove the **WitnessRegistration** entry from the **WitnessRegistrationList** and return ERROR\_SUCCESS to the caller.

## 3.1.4.4 WitnessrAsyncNotify (Opnum 3)

The WitnessrAsyncNotify method is used by the client to request notification of registered resource changes from the server.

```
DWORD WitnessrAsyncNotify(
        [in] handle_t Handle,
        [in] PCONTEXT_HANDLE_SHARED pContext,
        [out] PRESP ASYNC NOTIFY* pResp);
```

**Handle:** An RPC binding handle [C706].

**pContext:** A context handle of type PCONTEXT\_HANDLE\_SHARED, as specified in section 2.2.1.3, that identifies the client on the server.

pResp: A pointer to a PRESP ASYNC NOTIFY structure, as specified in section 2.2.2.4.

**Return Values:** Returns 0x00000000 (ERROR\_SUCCESS) on success or a nonzero error code, as specified in [MS-ERREF] section 2.2. The most common error codes are listed in the following table.

| Return value/code                    | Description                                                            |
|--------------------------------------|------------------------------------------------------------------------|
| 0x00000000<br>ERROR_SUCCESS          | The operation completed successfully.                                  |
| 0x00000005<br>ERROR_ACCESS_DENIED    | Access is denied.                                                      |
| 0x000005AA ERROR_NO_SYSTEM_RESOURCES | Insufficient system resources exist to complete the requested service. |
| 0x00000490<br>ERROR_NOT_FOUND        | The specified resource name is not found.                              |

The server MUST search for the **WitnessRegistration** in **WitnessRegistrationList**, where **WitnessRegistration.RegistrationKey** matches the *pContext* parameter.

If no matching entry is found, the server MUST fail the request and return the error code ERROR\_NOT\_FOUND.

If the matching entry is found, and **WitnessServiceVersion** is 0x00020000, the server MUST update **WitnessRegistration.LastUseTime** to the current time, and **WitnessRegistration.IsAsyncNotifyRegistered** to TRUE.

The server MUST wait until either **WitnessRegistration.PendingChangeNotifications** or **WitnessRegistration.PendingMoveNotification** are not empty.

If **WitnessRegistration.PendingChangeNotifications** is not empty, the server MUST construct a RESP ASYNC NOTIFY structure as follows:

pResp.MessageType: MUST be set to RESOURCE\_CHANGE\_NOTIFICATION.

22 / 47

[MS-SWN] — v20140502 Service Witness Protocol

Copyright © 2014 Microsoft Corporation.

- pResp.MessageBuffer: MUST be set to a RESOURCE\_CHANGE structure with the following values:
  - The Length field MUST be set to the size of the RESOURCE\_CHANGE structure.
  - If the NewState of the Notification is UNAVAILABLE, the ChangeType field MUST be set to RESOURCE\_STATE\_UNAVAILABLE, else ChangeType MUST be set to RESOURCE\_STATE\_AVAILABLE.
  - The **ResourceName** field MUST be set to the **ResourceName** of the **Notification**.
  - If additional entries are present in WitnessRegistration.PendingChangeNotifications, the server MUST continue to add RESOURCE\_CHANGE structures to the pResp.MessageBuffer, until no entries remain in the list.
- pResp.NumberOfMessages: MUST be set to the number of resources changed.
- pResp.Length: MUST be set to the length of the MessageBuffer field.

If the **WitnessRegistration.PendingMoveNotification** is not empty, the server MUST construct the structure as follows:

- pResp.MessageType: MUST be set to CLIENT\_MOVE\_NOTIFICATION.
- pResp.MessageBuffer: MUST be set to an IPADDR\_INFO\_LIST structure with the following values:
  - The **Reserved** field MUST be set to 0.
  - The IPAddrInstances field MUST be set to the number of available interfaces in InterfaceList for which Interface.InterfaceGroupName matches the Notification.ChangeIndication.
  - For each Interface matched, the server MUST construct an IPADDR\_INFO structure as follows:
    - If Interface.State is AVAILABLE, then the IPADDR\_ONLINE flag in the Flags field MUST be set. If Interface.State is UNAVAILABLE, then the IPADDR\_OFFLINE flag in the Flags field MUST be set.
    - If Interface.IPv4Address is not empty, the IPV4 field MUST be set to Interface.IPv4Address, and IPADDR\_V4 MUST be set in the Flags field.
    - If Interface.IPv6Address is not empty, the IPV6 field MUST be set to Interface.IPv6Address, and IPADDR\_V6 MUST be set in the Flags field.
  - The IPADDR\_INFO structure MUST be copied into the **IPAddrInfo** field.
  - The **Length** field MUST be set to the size of the IPADDR INFO LIST structure.
- pResp.NumberOfMessages: MUST be set to 1.
- pResp.Length: MUST be set to the length of the MessageBuffer field.

If WitnessServiceVersion is 0x00020000, WitnessRegistration.WitnessClientVersion is 0x00020000, and WitnessRegistration.PendingShareMoveNotification is not empty, the server MUST construct the structure as follows:

• pResp.MessageType: MUST be set to SHARE\_MOVE\_NOTIFICATION.

- pResp.MessageBuffer: MUST be set to an IPADDR\_INFO\_LIST structure with the following values:
  - The Reserved field MUST be set to 0.
  - The IPAddrInstances field MUST be set to the number of available interfaces in InterfaceList for which Interface.InterfaceGroupName matches the Notification.Destination.
  - For each Interface matched, the server MUST construct an IPADDR\_INFO structure as follows:
    - If Interface.IPv4Address is not empty, the IPV4 field MUST be set to Interface.IPv4Address, and IPADDR V4 MUST be set in the Flags field.
    - If Interface.IPv6Address is not empty, the IPV6 field MUST be set to Interface.IPv6Address, and IPADDR\_V6 MUST be set in the Flags field.
  - The IPADDR\_INFO structure MUST be copied into the **IPAddrInfo** field.
  - The **Length** field MUST be set to the size of the IPADDR INFO LIST structure.
- pResp.NumberOfMessages: MUST be set to 1.
- *pResp.Length*: MUST be set to the length of the **MessageBuffer** field.

If WitnessServiceVersion is 0x00020000, WitnessRegistration.WitnessClientVersion is 0x00020000, and WitnessRegistration.PendingIPNotification is not empty, the server MUST construct the structure as follows:

- pResp.MessageType: MUST be set to IP\_CHANGE\_NOTIFICATION.
- pResp.MessageBuffer: MUST be set to an IPADDR\_INFO\_LIST structure with the following values:
  - The **Reserved** field MUST be set to 0.
  - The IPAddrInstances field MUST be set to the number of available interfaces in InterfaceList for which Interface.InterfaceGroupName matches the Notification.Destination.
  - For each Interface matched, the server MUST construct an IPADDR\_INFO structure as follows:
    - If Interface.IPv4Address is not empty, the IPV4 field MUST be set to Interface.IPv4Address, and IPADDR\_V4 MUST be set in the Flags field.
    - If Interface.IPv6Address is not empty, the IPV6 field MUST be set to Interface.IPv6Address, and IPADDR V6 MUST be set in the Flags field.
  - The IPADDR\_INFO structure MUST be copied into the **IPAddrInfo** field.
  - The **Length** field MUST be set to the size of the IPADDR INFO LIST structure.
- pResp.NumberOfMessages: MUST be set to 1.
- *pResp.Length*: MUST be set to the length of the MessageBuffer field.

The server MUST remove all entries that were processed from **WitnessRegistration.PendingChangeNotifications**,

WitnessRegistration.PendingMoveNotification, WitnessRegistration.PendingShareMoveNotification, and WitnessRegistration.PendingIPNotification.

If **WitnessServiceVersion** is 0x00020000, the server MUST set **WitnessRegistration.LastUseTime** to the current time and **WitnessRegistration.IsAsyncNotifyRegistered** to FALSE.

The server MUST return ERROR\_SUCCESS and the pResp parameter to the client.

#### 3.1.4.5 WitnessrRegisterEx (Opnum 4)

The WitnessrRegisterEx method allows the witness client to register for resource state change notifications of a NetName, ShareName and multiple IPAddresses. The client can subsequently call the WitnessrAsyncNotify method to receive notifications when there is a state change on any of these resources.

```
DWORD WitnessrRegisterEx(
    [in] handle_t Handle,
    [out] PPCONTEXT_HANDLE ppContext,
    [in] ULONG Version,
    [in] [string] [unique] LPWSTR NetName,
    [in] [string] [unique] LPWSTR ShareName,
    [in] [string] [unique] LPWSTR IpAddress,
    [in] [string] [unique] LPWSTR ClientComputerName,
    [in] ULONG Flags,
    [in] ULONG KeepAliveTimeout);
```

**Handle:** An RPC binding handle [C706].

**ppContext:** A context handle of type PPCONTEXT\_HANDLE, as specified in section 2.2.1.2, that identifies the client on the server.

**Version:** The version of the Witness protocol currently in use by the client.

**NetName:** A pointer to a null-terminated string that specifies the name of the resource for which the client requires notifications.

**ShareName:** A pointer to a null-terminated string that specifies the name of the share resource for which the client requires notifications.

**IpAddress:** A pointer to a null-terminated string that specifies the IP address to which the client application connection is established.

**ClientComputerName:** A pointer to a null-terminated string that is used to identify the Witness client.

Flags: The type of Witness registration. This field MUST be set to one of the following values:

| Value                            | Meaning                                                                       |
|----------------------------------|-------------------------------------------------------------------------------|
| WITNESS_REGISTER_NONE 0x00000000 | If set, the client requests notifications only for the registered IP address. |
| WITNESS_REGISTER_IP_NOTIFICATION | If set, the client requests notifications of any eligible server IP           |

25 / 47

[MS-SWN] — v20140502 Service Witness Protocol

Copyright © 2014 Microsoft Corporation.

| Value      | Meaning    |
|------------|------------|
| 0x00000001 | addresses. |

**KeepAliveTimeout:** The maximum number of milliseconds for any notification response from the server.

**Return Values:** Returns 0x00000000 (ERROR\_SUCCESS) on success or a nonzero error code, as specified in [MS-ERREF] section 2.2. The most common error codes are listed in the following table.

| Return value/code                       | Description                                                            |
|-----------------------------------------|------------------------------------------------------------------------|
| 0x00000000<br>ERROR_SUCCESS             | The operation completed successfully.                                  |
| 0x00000005<br>ERROR_ACCESS_DENIED       | Access is denied.                                                      |
| 0x000005AA<br>ERROR_NO_SYSTEM_RESOURCES | Insufficient system resources exist to complete the requested service. |
| 0x00000057<br>ERROR_INVALID_PARAMETER   | The parameter is incorrect.                                            |
| 0x0000139F<br>ERROR_INVALID_STATE       | The specified resource state is invalid.                               |
| 0x0000051A<br>ERROR_REVISION_MISMATCH   | The client request contains an invalid Witness protocol version.       |

This opnum is applicable only to servers that implement Witness protocol version 2.

If the **Version** field of the request is not 0x00020000, the server MUST stop processing the request and return the error code ERROR REVISION MISMATCH.

If the *NetName* parameter is not equal to **ServerGlobalName**, the server MUST fail the request and return the error code ERROR INVALID PARAMETER.

The server MUST search for an **Interface** in **InterfaceList**, where **Interface.IPv4Address** or **Interface.IPv6Address** matches the *IpAddress* parameter based on its format. If no matching entry is found, the server MUST fail the request and return the error code ERROR\_INVALID\_STATE.

If *ShareName* is not NULL, the server MUST enumerate the shares by calling *NetrShareEnum* as specified in <a href="MS-SRVS">[MS-SRVS]</a> section 3.1.4.8. If the enumeration fails or if no shares are returned, the server MUST return the error code ERROR INVALID STATE.

If none of the shares in the list has shi\*\_type set to STYPE\_CLUSTER\_SOFS as specified in <a href="MS-SRVS">[MS-SRVS]</a> section 3.1.4.8, the server MUST ignore **ShareName**.

Otherwise, the server MUST fail the request with the error code ERROR\_INVALID\_STATE for the following:

- **ShareName** does not exist in the enumerated list.
- **ShareName** has shi\*\_type set to STYPE\_CLUSTER\_SOFS, as specified in [MS-SRVS] section 2.2.2.4.

The server MUST create a **WitnessRegistration** entry as follows and insert it into the **WitnessRegistrationList**.

- WitnessRegistration.WitnessClientVersion MUST be set to the value of the Version parameter.
- WitnessRegistration.WitnessClientName MUST be set to the ClientComputerName parameter.
- WitnessRegistration.LastUseTime MUST be set to the current time.
- WitnessRegistration.KeepAliveTime MUST be set to KeepAliveTimeout.
- WitnessRegistration.IsAsyncNotifyRegistered MUST be set to FALSE.
- WitnessRegistration.NetworkName MUST be set to the NetName parameter.
- WitnessRegistration.ShareName MUST be set to the ShareName parameter.
- If **ShareName** is not NULL, **WitnessRegistration.ShareNameNotificationRequired** MUST be set to TRUE; otherwise set to FALSE.
- If Flags field has WITNESS\_REGISTER\_IP\_NOTIFICATION set,
   WitnessRegistration.IPNotificationRequired MUST be set to TRUE; otherwise set to FALSE.
- WitnessRegistration.IPAddress MUST be set to the IPAddress parameter.
- WitnessRegistration.RegistrationKey MUST be set to a newly generated UUID.
- WitnessRegistration.PendingChangeNotifications,
   WitnessRegistration.PendingMoveNotification,
   WitnessRegistration.PendingShareMoveNotification,
   WitnessRegistration.PendingIPNotification MUST be set to empty.

The server MUST copy the **WitnessRegistration.RegistrationKey** into the *ppContext* parameter.

The server MUST return ERROR\_SUCCESS and the *ppContext* parameter to the caller.

#### 3.1.5 Timer Events

#### 3.1.5.1 Unused Registration Timer Event

If the server implements version 2 of the protocol, it MUST implement this timer event.

When the Unused Registration Timer (section 3.1.2.1) expires, the server MUST search for the WitnessRegistration entry in WitnessRegistrationList. If WitnessRegistration.IsAsyncNotifyRegistered is FALSE and WitnessRegistration.LastUseTime plus an implementation-specific timeout<5> is earlier than the current time, the server MUST remove the WitnessRegistration entry from the WitnessRegistrationList.

#### 3.1.5.2 AsyncNotify Pending Timer Event

If the server implements version 2 of the protocol, it MUST implement this timer event.

When the Notification Pending Timer (section 3.1.2.2) expires, the server MUST search for the **WitnessRegistration** entry in **WitnessRegistrationList**. If

27 / 47

[MS-SWN] — v20140502 Service Witness Protocol

Copyright © 2014 Microsoft Corporation.

WitnessRegistration.IsAsyncNotifyRegistered is TRUE and WitnessRegistration.LastUseTime plus WitnessRegistration.KeepAliveTime is earlier than the current time, the server MUST fail the request with ERROR TIMEOUT.

#### 3.1.6 Other Local Events

The Service Witness Protocol is driven by a series of higher-layer triggered events in the following categories:

- A resource being enabled or disabled.
- A request for a client to move to another resource.
- The ownership of a share moving between resources.
- An IP address being added, removed, enabled, or disabled.

#### 3.1.6.1 Server Application Notifies of an Interface Being Enabled or Disabled

The calling application provides the interface group name, IPv4 and/or IPv6 addresses, and state.

The server MUST search for the **Interface** in the **InterfaceList** where **Interface.InterfaceGroupName** matches the application-provided interface group name, and **Interface.IPv4Address** or **Interface.IPv6Address** matches one or both of the application-provided IP addresses.

If a matching entry is found, the server MUST set Interface.State to the application-provided state. Then for each entry in the WitnessRegistrationList where WitnessRegistration.NetworkName matches the application-provided interface group name and WitnessRegistration.IPAddress matches the application-provided IP address, the server SHOULD<6> add a change entry to WitnessRegistration.PendingChangeNotifications, with a ResourceName of the Interface.InterfaceGroupName and a NewState of the application-provided state.

Else if no matching entry is found, the server MUST create a new **Interface** as follows, and add it to the **InterfaceList**:

- **Interface.InterfaceGroupName**: MUST be set to the application-provided interface group name.
- **Interface.State**: MUST be set to the application-supplied state.
- If the application supplied an IPv4 address, then **Interface.IPv4Address** MUST be set to it, else **Interface.IPv4Address** MUST be set to empty.
- If the application supplied an IPv6 address, then **Interface.IPv6Address** MUST be set to it, else **Interface.IPv6Address** MUST be set to empty.

The server MUST awaken any pending client requests awaiting notification in sections  $\underline{3.1.4.1}$  and  $\underline{3.1.4.4}$ .

#### 3.1.6.2 Server Application Notifies of a Request to Move to a New Resource

The calling application provides the Witness client name and resource name. The resource name can be an interface group name, an IP address, or a host name.

28 / 47

The server MUST search for all **WitnessRegistrations** in the **WitnessRegistrationList** where **WitnessRegistration.WitnessClientName** matches the application-provided witness client name.

For each **WitnessRegistration** matched, the server MUST create or overwrite the move entry in **WitnessRegistration.PendingMoveNotification**, setting the **Notification.Destination** to the application-provided resource name.

The server MUST awaken any client requests awaiting notification in section 3.1.4.4.

## 3.1.6.3 Server Application Notifies of a Change in the Resource that Owns a Share

This notification is applicable only to servers implementing version 2 (0x00020000). The calling application provides the Witness client name, share name, and resource name. The resource name can be an interface group name, an IP address, or a host name.

The server MUST search for all **WitnessRegistrations** in the **WitnessRegistrationList** where **WitnessRegistration.WitnessClientName** matches the application-provided witness client name, **WitnessRegistration.ShareName** matches the application-provided share name, and **WitnessRegistration.ShareNameNotificationRequired** is TRUE.

For each **WitnessRegistration** matched, the server MUST create or overwrite the share move entry in **WitnessRegistration.PendingShareMoveNotification**, setting the **Notification.Destination** to the application-provided resource name.

The server MUST awaken any client requests awaiting notification in section 3.1.4.4.

## 3.1.6.4 Server Application Notifies of an IP Address Being Added, Removed, Enabled or Disabled

This notification is applicable only to servers implementing version 2 (0x00020000). The calling application provides the Witness client name and resource name. The resource name can be an interface group name, an IP address, or a host name.

The server MUST search for all **WitnessRegistrations** in the **WitnessRegistrationList** where WitnessRegistration.WitnessClientName matches the application-provided witness client name and **WitnessRegistration.IPNotificationRequired** is TRUE.

For each WitnessRegistration matched, the server MUST create or overwrite the move entry in **WitnessRegistration.PendingIPNotification**, setting the **Notification.ChangeIndication** to the application-provided resource name.

The server MUST awaken any client requests awaiting notification in section 3.1.4.4.

#### 3.1.6.5 Transport Connection Shutdown

When the RPC transport indicates that an RPC connection with a client has timed out, as specified in <a href="MS-RPCE">[MS-RPCE]</a> section 3.3.3.2.1, the server MUST delete the **WitnessRegistration** entry for that client from the **WitnessRegistrationList**.

#### 3.2 Witness Client Details

The client performs requests made to it by the application.

#### 3.2.1 Abstract Data Model

This section describes a conceptual model of possible data organization that an implementation maintains to participate in this protocol. The organization is provided to facilitate the explanation of how the protocol behaves. This specification does not mandate that implementations adhere to this model as long as their external behaviors are consistent with that described in this specification.

#### 3.2.1.1 Global

The client implements the following properties:

- **WitnessRegistrationList**: A list of **WitnessRegistration** initiated by the client to the witness servers. The structure of registration is as specified in section 3.2.1.2.
- **WitnessClientVersion**: The highest Witness protocol version supported by the Witness client. The value MUST be one of those listed in section 1.7.

#### 3.2.1.2 Per WitnessRegistration

The client implements the following properties per witness registration.

- WitnessServerName: A null-terminated string that contains the name of the server.
- IPAddress: An IP address of a connection target.
- **RegistrationKey**: A unique value assigned by the server for this registration, in the form of context\_handle, as specified in section 2.2.1.1.
- **RPCHandle**: An RPC handle to be used for making requests of the Witness server.
- WitnessNotifyRequest: A Boolean indicating whether a WitnessrAsyncNotify request is outstanding.

If the client implements version 2 (0x00020000) of the Witness protocol, the client implements the following properties:

- **ShareName**: A null-terminated string that contains the share name.
- **NetNameNotificationRequired**: A Boolean when set; indicates that this registration requires notifications based on the *NetName*.
- **ShareNameNotificationRequired**: A Boolean when set; indicates that this registration requires notifications based on the *ShareName*.
- IPNotificationRequired: A Boolean when set; indicates that this registration requires
  notifications based on the IP address changes on the server associated with NetName.
- **WitnessServerVersion**: The Witness protocol version supported by the Witness server for this registration.

#### **3.2.2 Timers**

The client uses non-default behavior for the RPC Call Timeout timer defined in [MS-RPCE] section 3.3.2.2.2. The timer value that the client uses is implementation-specific.<7>

#### 3.2.3 Initialization

The client MUST initialize WitnessRegistrationList to empty.

The client MUST initialize WitnessClientVersion in an implementation-specific manner <8>.

#### 3.2.4 Message Processing Events and Sequencing Rules

After the client is initialized, it is subsequently driven by the higher-layer events triggered by the applications. The following sections describe events triggered by the higher layer.

#### 3.2.4.1 Application Requests Witness Register

The caller provides the following:

- **NetName**: The name that the application is requesting for notifications, typically the name to which it has connected.
- IpAddress: The IP address for which the application requires receiving asynchronous notification.
- **ShareName**: A string containing the share name on which the application had requested for notifications, typically the share name to which it has connected. This parameter is only applicable for clients implementing Witness protocol version 2.
- **IsNetNameNotificationRequired**: A Boolean when set; indicates that the application is requesting witness registration for receiving notifications based on the **NetName**. This parameter is only applicable for clients implementing Witness protocol version 2.
- **IsShareNameNotificationRequired**: A Boolean when set; indicates that the application is requesting witness registration for receiving notifications based on the **ShareName**. This parameter is only applicable for clients implementing Witness protocol version 2.
- **IsIPNotificationRequired**: A Boolean when set; indicates that the application is requesting witness registration for receiving notifications based on the IP addresses changes on the server associated with **NetName**. This parameter is only applicable for clients implementing Witness protocol version 2.

If the **NetName** parameter is an IPv4 address as dotted-decimal with four parts or an IPv6 address as 8 hexadecimal numbers separated by colons, the client MUST return an implementation-specific error to the calling application.

The client MUST establish an RPC connection to the Witness Service running on the **IPAddress**, as specified in section <u>2.1</u> using implementation-specific<u>9></u> values for authentication level and authentication service. If the connection is not established, the resulting error MUST be returned to the caller.

The client MUST call the **WitnessrGetInterfaceList** method, by providing the RPC handle returned from the previous step as the *Handle* input parameter, and subsequently close the RPC handle. If the server returns an error, the client MUST return the same error code to the caller.

If the server returns STATUS\_SUCCESS, the client MUST select an Interface returned in the WITNESS\_INTERFACE\_LIST where the INTERFACE\_WITNESS flag is set in the **Flags** field and **State** is AVAILABLE.

If **WitnessClientVersion** is 0x00020000, the client MUST create a new **WitnessRegistration** entry in **WitnessRegistrationList** and set **WitnessRegistration.WitnessServerVersion** to the

31 / 47

**Version** value returned in the **WitnessrGetInterfaceList** response and set **WitnessRegistration.IpAddress** to the *IpAddress*.

The client MUST establish an RPC Connection to the Witness Service running on the selected Interface, as specified in section 2.1 using implementation-specific <10> values for authentication level and authentication service. If the **IPv4** flag is set, the address in **Interface.IPv4** SHOULD be used for the connection. If the **IPv6** flag is set, the address in **Interface.IPv6** SHOULD be used for the connection. If the connection is not established, the resulting error MUST be returned to the caller.

If WitnessClientVersion is 0x00020000, and if IsShareNameNotificationRequired or IsIPNotificationRequired provided by the application is TRUE, the client MUST call the RPC WitnessrRegisterEx method on the resulting RPC handle, providing the following values:

- WitnessClientVersion for the Version parameter
- NetName for the NetName parameter
- **ShareName** for the *ShareName* parameter
- **IpAddress** for the *IpAddress* parameter
- A name to be used to identify the client<11> for ClientComputerName
- If IsIPNotificationRequired is TRUE, 0x00000001 for Flags; otherwise 0x00000000 for Flags.
- An implementation-specific time out value for the KeepAliveTimeout parameter.<12>

If the server returns an error, the client MUST retry the registration using other entries returned by the server for the **WitnessrGetInterfaceList** response. If all the entries are exhausted, the client MUST again call the **WitnessrGetInterfaceList** method as specified earlier. The client SHOULD<13> retry this registration sequence until it gets STATUS\_SUCCESS from the server. If the server returns STATUS\_SUCCESS, the client MUST update **WitnessRegistration** entry with the following values:

- WitnessServerName: This value MUST be set to the NetName parameter.
- **ShareName**: This value MUST be set to *ShareName* parameter.
- **RegistrationKey**: This value MUST be set to the value in the *ppContext* parameter.
- **RPCHandle**: This value MUST be set to the RPC handle used in the previous step.
- WitnessNotifyRequest: This value MUST be set to FALSE.
- **NetNameNotificationRequired**: This value MUST be set to TRUE.
- ShareNameNotificationRequired: This value MUST be set to TRUE if IsShareNameNotificationRequired is TRUE; otherwise set to FALSE.
- **IPNotificationRequired**: This value MUST be set to TRUE if **IsIPNotificationRequired** is TRUE; otherwise set to FALSE.

Otherwise, the client MUST call the RPC **WitnessrRegister** method on the resulting RPC handle, providing 0x00010001 for **Version**, **NetName**, **IpAddress**, and a name to be used to identify the client <14>, as input parameters. If the server returns an error, the client MUST retry the registration using other entries returned by the server for the **WitnessrGetInterfaceList** response. If all the entries are exhausted, the client MUST again call the **WitnessrGetInterfaceList** method

as specified earlier. The client SHOULD $\leq 15>$  retry this registration sequence until it gets STATUS\_SUCCESS from the server. If the server returns STATUS\_SUCCESS, the client MUST create a new **WitnessRegistration** entry with the following values, insert the entry in **WitnessRegistrationList**, and return success to the caller:

- WitnessServerName: This value MUST be set to the NetName parameter.
- **IPAddress:** This value MUST be set to the *IpAddress* parameter.
- **RegistrationKey:** This value MUST be set to the value in the *ppContext* parameter.
- WitnessNotifyRequest: This value MUST be set to FALSE.
- **RPCHandle:** This value MUST be set to the RPC handle used in the previous step.
- If WitnessClientVersion is 0x00020000, ShareName MUST be set to NULL,
   NetNameNotificationRequired MUST be set to TRUE, ShareNameNotificationRequired
   MUST be set to FALSE, and IPNotificationRequiredRequired MUST be set to FALSE.

The client MUST return success to the caller.

#### 3.2.4.2 Application Requests Witness Event Notification

The caller provides the following:

- **NetName**: The name that the application is requesting for notifications, typically the name to which it has connected.
- IpAddress: The IP address for which the application requires receiving asynchronous notification.
- **ShareName**: A string containing the share name that the application is requesting for notifications, typically the share name to which it has connected. This parameter is only applicable for clients implementing Witness protocol version 2.
- **IsNetNameNotificationRequired**: A Boolean when set; indicates that the application had requested witness registration for receiving notifications based on the **NetName**. This parameter is only applicable for clients implementing Witness protocol version 2.
- **IsShareNameNotificationRequired**: A Boolean when set; indicates that the application had requested witness registration for receiving notifications based on the **ShareName**. This parameter is only applicable for clients implementing Witness protocol version 2.
- **IsIPNotificationRequired**: A Boolean when set; indicates that the application had requested witness registration for receiving notifications based on the IP addresses changes on the server associated with **NetName**. This parameter is only applicable for clients implementing Witness protocol version 2.

If WitnessClientVersion is 0x00020000, the client MUST locate the WitnessRegistration entry in the WitnessRegistrationList where WitnessRegistration.WitnessServerName matches NetName, WitnessRegistration.WitnessShareName matches ShareName, WitnessRegistration.IPAddress matches IPAddress,

WitnessRegistration.NetNameNotificationRequired matches

**IsNetNameNotificationRequired**, **WitnessRegistration.ShareNameNotificationRequired** matches **IsShareNameNotificationRequired**, and

WitnessRegistration.IPNotificationRequired matches IsIPNotificationRequired.

If WitnessClientVersion is  $0\times00010001$ , the client MUST locate a WitnessRegistration entry in the WitnessRegistrationList where WitnessRegistration. WitnessServerName matches the application-provided NetName and WitnessRegistration. IPAddress matches the application-provided IPAddress.

If no matching entry is found, or if the **WitnessRegistration.WitnessNotifyRequest** is TRUE, the client MUST stop processing and return an implementation-defined local error to the caller.

The client MUST set **WitnessRegistration.WitnessNotifyRequest** to TRUE.

The client MUST call the **WitnessrAsyncNotify** method, on **WitnessRegistration.RPCHandle**, passing **WitnessRegistration.RegistrationKey** as *pContext*.

When the server replies, if **WitnessClientVersion** is 0x00020000 and the status indicates ERROR TIMEOUT, the client MUST call the **WitnessrAsyncNotify** method as specified earlier.

Otherwise, the client MUST set WitnessRegistration. WitnessNotifyRequest to FALSE.

The status and any received RESP\_ASYNC\_NOTIFY result obtained from the server in the previous step MUST be returned to the caller.

## 3.2.4.3 Application Requests Witness UnRegister

The caller provides the following:

- **NetName**: The name that the application is requesting to be unregistered, typically the name to which it has previously registered.
- IpAddress: The IP address on which the application previously registered for receiving asynchronous notification.
- **ShareName**: A string containing the share name that the application is requesting for notifications, typically the share name to which it has connected. This parameter is only applicable for clients implementing Witness protocol version 2.
- **IsNetNameNotificationRequired**: A Boolean when set; indicates that the application had requested witness registration for receiving notifications based on the **NetName**. This parameter is only applicable for clients implementing Witness protocol version 2.
- **IsShareNameNotificationRequired**: A Boolean when set; indicates that the application had requested witness registration for receiving notifications based on the **ShareName**. This parameter is only applicable for clients implementing Witness protocol version 2.
- **IsIPNotificationRequired**: A Boolean when set; indicates that the application had requested witness registration for receiving notifications based on the IP addresses changes on the server associated with **NetName**. This parameter is only applicable for clients implementing Witness protocol version 2.

If WitnessClientVersion is 0x00020000, the client MUST locate the WitnessRegistration entry in the WitnessRegistrationList where WitnessRegistration.WitnessServerName matches NetName, WitnessRegistration.WitnessShareName matches ShareName, WitnessRegistration.IPAddress matches IPAddress, WitnessRegistration.NetNameNotificationRequired matches IsNetNameNotificationRequired, WitnessRegistration.ShareNameNotificationRequired matches IsShareNameNotificationRequired, and

WitnessRegistration.IPNotificationRequired matches IsIPNotificationRequired.

If WitnessClientVersion is 0x00010001, the client MUST locate a WitnessRegistration entry in the WitnessRegistrationList where WitnessRegistration.WitnessServerName matches the application-provided NetName and WitnessRegistration.IPAddress matches the application-provided IPAddress.

If no matching entry is found, or if the **WitnessRegistration.WitnessNotifyRequest** is TRUE, the client MUST stop processing and return an implementation-defined local error to the caller.

The client MUST call the WitnessrUnRegister method, on the **WitnessRegistration.RPCHandle**, passing the **WitnessRegistration.RegistrationKey** as the context.

If the server returns an error, the client MUST return the same error code to the caller. If the server returns STATUS\_SUCCESS, the client MUST close **WitnessRegistration.RPCHandle**, remove the **WitnessRegistration** from **WitnessRegistrationList**, and return STATUS SUCCESS to the caller.

#### 3.2.5 Timer Events

Upon the expiration of RPC Call Timeout Timer, as specified in section 3.2.2, the client MUST close the RPC connection to the server and release the binding handle.

#### 3.2.6 Other Local Events

None.

## 4 Protocol Examples

The following section describes common scenarios that indicate normal traffic flow in order to illustrate the function of the Service Witness Protocol.

#### 4.1 Registering Notification Changes from the Witness Server

The following diagram demonstrates the steps taken to register and unregister the client to receive notification changes from the server.

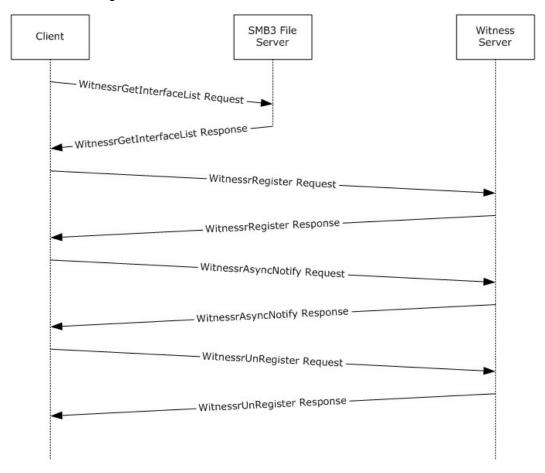

Figure 2: Message sequence used to register and unregister for notifications

- 1. The client sends a **WitnessrGetInterfaceList** request to the SMB3 Fileserver.
- 2. The SMB3 Fileserver returns information about the witness interfaces to which client connections can be made.

```
WitnessInterfaceInfoPtr: Pointer To 0x00020004
                 ReferentID: 0x00020004
             InterfaceInfo:
                 Size: 2 Elements
                 MaxCount: 2
             Element:
                 InterfaceGroupName: NODE02
                 padding: 0 Bytes
                 Version: 4294967295 (0xFFFFFFFF)
                 State: 1 (0x1)
             padding1: 2 Bytes
                 Padding: Binary Large Object (2 Bytes)
                 IPV4: 192.168.1.22
                 IPV6: 0:0:0:0:0:0:0:0
             padding2: 0 Bytes
             Flags: 5 (0x5)
             Element:
                 InterfaceGroupName: NODE01
                 padding: 0 Bytes
                 Version: 4294967295 (0xFFFFFFFF)
                 State: 1 (0x1)
             padding1: 2 Bytes
                 Padding: Binary Large Object (2 Bytes)
                 IPV4: 192.168.1.12
                 IPV6: 0:0:0:0:0:0:0:0
             padding2: 0 Bytes
             Flags: 1 (0x1)
ReturnValue: 0 (0x0)
```

3. The client selects any one interface from the interface list and sends a **WitnessrRegister** request to register for resource state change notifications of NetName and IPAddress.

```
SWN: WitnessrRegister Request, Version=65537, NetName=generalfs,
IpAddress=192.168.1.200, ClientComputerName=CLIENT01.contoso.com
   Version: 65537 (0x10001)
   NetName: generalfs
       Pointer: Pointer To 0x00020000
           ReferentID: 0x00020000
       stringValue: generalfs
       Length: 10 Elements
           MaxCount: 10
           Offset: 0
           ActualCount: 10
       Array: generalfs
           ArrayData: generalfs
        IpAddress: 192.168.1.200
           Pointer: Pointer To 0x00020004
               ReferentID: 0x00020004
            stringValue: 192.168.1.200
               Length: 14 Elements
               MaxCount: 14
               Offset: 0
               ActualCount: 14
            Array: 192.168.1.200
           ArrayData: 192.168.1.200
        ClientComputerName: CLIENT01.contoso.com
             Pointer: Pointer To 0x00020008
                  ReferentID: 0x00020008
```

4. The Witness server processes the request and returns a context handle that identifies the client on the server.

```
SWN: WitnessrRegister Response, Context=0x1, ReturnValue=0
    Context: 0x1
    ContextType: 0 (0x0)
    ContextUuid: {8FC957B7-6C9B-9790-496A-F8A0F2193318}
    ReturnValue: 0 (0x0)
```

5. The client sends a **WitnessrAsyncNotify** request to receive asynchronous notifications of registered resource changes from the server.

```
SWN: WitnessrAsyncNotify Request, Context=0x1
   Context: 0x1
   ContextType: 0 (0x0)
   ContextUuid: {8FC957B7-6C9B-9790-496A-F8A0F2193318}
```

6. Whenever there is a state change on the registered resource, the Witness server responds to the client with a **WitnessrAsyncNotify** response.

```
SWN: WitnessrAsyncNotify Response, Resource Change Notification, ReturnValue=0
        RespAsyncNotifyPtr: Pointer To 0x00020000
            ReferentID: 0x00020000
        RespAsyncNotify:
            MessageType: 1 (0x1)
            Length: 28 (0x1C)
            NumberOfMessages: 1 (0x1)
        NotificationPtr: Pointer To 0x00020004, 28 Elements
            ReferentID: 0x00020004
            MaxCount: 28
        Notification:
            ResourceChange:
                Length: 28 (0x1C)
                ChangeType: 255 (0xFF)
                ResourceName: GENERALFS
        pad: 0 Bytes
        ReturnValue: 0 (0x0)
```

7. The client sends a context handle in a **WitnessrUnRegister** request to unregister for notifications from the Witness server.

```
SWN: WitnessrUnRegister Request, Context=0x1
    Context: 0x1
    ContextType: 0 (0x0)
```

8. The Witness server processes the requests by removing the entry and no longer notifies the client of resource state changes.

SWN: WitnessrUnRegister Response, ReturnValue=0
 ReturnValue: 0 (0x0)

## **5** Security

## **5.1 Security Considerations for Implementers**

This protocol allows any user to connect to the server; therefore, any security weakness in the server implementation could be exploitable. The server implementation should enforce security on each method.

## **5.2 Index of Security Parameters**

This protocol allows any user to establish a connection to the RPC server as specified in section 2.1.

## 6 Appendix A: Full IDL

For ease of implementation the full IDL is provided below, where "ms-dtyp.idl" refers to the IDL found in [MS-DTYP] Appendix A. The syntax uses the IDL syntax extensions defined in [MS-RPCE] sections 2.2.4 and 3.1.1.5.1. For example, as noted in [MS-RPCE] section 2.2.4.9, a pointer\_default declaration is not required and pointer\_default(unique) is assumed.

The **MessageBuffer** field in the RESP\_ASYNC\_NOTIFY structure contains either a RESOURCE\_CHANGE or an IPADDR\_INFO\_LIST structure. See sections <u>2.2.2.3</u> and <u>2.2.2.2</u> for details.

```
import "ms-dtyp.idl";
typedef [context handle] void * PCONTEXT HANDLE;
typedef [context handle] PCONTEXT HANDLE PCONTEXT HANDLE SHARED;
typedef [ref] PCONTEXT HANDLE * PPCONTEXT HANDLE;
typedef struct RESP ASYNC NOTIFY {
   UINT MessageType;
   UINT Length;
   UINT NumberOfMessages;
   [size is(Length)] [unique] PBYTE MessageBuffer;
} RESP ASYNC NOTIFY, *PRESP ASYNC NOTIFY;
typedef struct WITNESS INTERFACE INFO {
   WCHAR InterfaceGroupName[260];
   ULONG Version;
   USHORT State;
   ULONG IPV4;
   USHORT IPV6[8];
   UINT Flags;
} WITNESS INTERFACE INFO, *PWITNESS INTERFACE INFO;
typedef struct WITNESS INTERFACE LIST {
   UINT NumberOfInterfaces;
    [size is(NumberOfInterfaces)] [unique] PWITNESS INTERFACE INFO InterfaceInfo;
} WITNESS INTERFACE LIST, *PWITNESS INTERFACE LIST;
[uuid(ccd8c074-d0e5-4a40-92b4-d074faa6ba28)]
[version(1.1)]
[pointer default(unique)]
interface Witness {
   DWORD WitnessrGetInterfaceList(
       [in] handle t Handle,
        [out] PWITNESS_INTERFACE LIST * InterfaceList);
   DWORD WitnessrRegister(
       [in] handle t Handle,
        [out] PPCONTEXT HANDLE ppContext,
        [in] ULONG Version,
        [in] [string] [unique] LPWSTR NetName,
        [in] [string] [unique] LPWSTR IpAddress,
       [in] [string] [unique] LPWSTR ClientComputerName);
   DWORD WitnessrUnRegister(
        [in] handle t Handle,
        [in] PCONTEXT HANDLE pContext);
   DWORD WitnessrAsyncNotify(
        [in] handle t Handle,
        [in] PCONTEXT HANDLE SHARED pContext,
```

41 / 47

[MS-SWN] — v20140502 Service Witness Protocol

Copyright © 2014 Microsoft Corporation.

```
[out] PRESP_ASYNC_NOTIFY * pResp);
DWORD WitnessrRegisterEx(
    [in] handle_t Handle,
    [out] PPCONTEXT_HANDLE ppContext,
    [in] ULONG Version,
    [in] [string] [unique] LPWSTR NetName,
    [in] [string] [unique] LPWSTR ShareName,
    [in] [string] [unique] LPWSTR IpAddress,
    [in] [string] [unique] LPWSTR ClientComputerName,
    [in] ULONG Flags,
    [in] ULONG KeepAliveTimeout);
};
```

## 7 Appendix B: Product Behavior

The information in this specification is applicable to the following Microsoft products or supplemental software. References to product versions include released service packs:

- Windows 8 operating system
- Windows Server 2012 operating system
- Windows 8.1 operating system
- Windows Server 2012 R2 operating system

Exceptions, if any, are noted below. If a service pack or Quick Fix Engineering (QFE) number appears with the product version, behavior changed in that service pack or QFE. The new behavior also applies to subsequent service packs of the product unless otherwise specified. If a product edition appears with the product version, behavior is different in that product edition.

Unless otherwise specified, any statement of optional behavior in this specification that is prescribed using the terms SHOULD or SHOULD NOT implies product behavior in accordance with the SHOULD or SHOULD NOT prescription. Unless otherwise specified, the term MAY implies that the product does not follow the prescription.

<1> Section 2.2.2.1: Windows Server 2012 and Windows Server 2012 R2 set the undefined Flags field bits to arbitrary values.

<2> Section 3.1.3: Windows Server 2012 sets this value to 0x00010001. Windows Server 2012 R2 sets this value to 0xFFFFFFFF.

<3> Section 3.1.4: If the authentication level is not RPC\_C\_AUTHN\_LEVEL\_PKT\_PRIVACY or RPC\_C\_AUTHN\_LEVEL\_PKT\_INTEGRITY, Windows Server 2012 and Windows Server 2012 R2 will fail the call with ERROR\_ACCESS\_DENIED.

Windows Server 2012 and Windows Server 2012 R2 will fail the call with ERROR\_NOT\_AUTHENTICATED if the authentication service is not equal to one of the following values:

- RPC\_C\_AUTHN\_GSS\_KERBEROS
- RPC\_C\_AUTHN\_GSS\_NEGOTIATE
- RPC\_C\_AUTHN\_WINNT

<4> Section 3.1.4.3: Windows Server 2012 R2 fails the request with ERROR INVALID PARAMETER.

<5> Section 3.1.5.1: Windows Server 2012 R2 server uses 30 seconds time out.

<6> Section 3.1.6.1: Windows Server will send a single notification for NetNames that are aliases of each other.

<7> Section 3.2.2: Windows 8.1 and Windows Server 2012 R2 use a default of 180 seconds.

<8> Section 3.2.3: Windows 8 and Windows Server 2012 clients set WitnessClientVersion to 0x00010001; Windows 8.1 and Windows Server 2012 R2 clients set WitnessClientVersion to 0x00020000.

- <9> Section 3.2.4.1: By default, Windows 8, Windows Server 2012, Windows 8.1, and Windows Server 2012 R2 set the authentication level to RPC\_C\_AUTHN\_LEVEL\_PKT\_INTEGRITY and the authentication service to RPC\_C\_AUTHN\_GSS\_NEGOTIATE.
- <10> Section 3.2.4.1: By default, Windows 8, Windows Server 2012, Windows 8.1, and Windows Server 2012 R2 set the authentication level to RPC\_C\_AUTHN\_LEVEL\_PKT\_INTEGRITY and the authentication service to RPC\_C\_AUTHN\_GSS\_NEGOTIATE.
- <11> Section 3.2.4.1: Windows uses the FQDN of the local computer to identify the client.
- <12> Section 3.2.4.1: Windows 8.1 and Windows Server 2012 R2 use a default **KeepAliveTime** value of 120 seconds.
- <13> Section 3.2.4.1: Windows clients retry the registration every 60 seconds.
- <14> Section 3.2.4.1: Windows uses the FQDN of the local computer to identify the client.
- <15> Section 3.2.4.1: Windows clients return the registration every 60 seconds.

## **8 Change Tracking**

No table of changes is available. The document is either new or has had no changes since its last release.

## 9 Index

| A                                                                                                 | Witness 35                                                                                                    |
|---------------------------------------------------------------------------------------------------|----------------------------------------------------------------------------------------------------|
| Abstract data model                                                                               | Examples overview 36                                                                                                    |
| Abstract data model client                                                                        | registering notification changes from the witness                                                                                                    |
| Witness 30                                                                                        | server 36                                                                                                    |
| server                                                                                            |                                                                                                    |
| Witness 15                                                                                        | F                                                                                                    |
| Applicability 7                                                                                   |                                                                                                    |
| Application Requests Witness Event Notification                                                   | Fields - vendor extensible 8                                                                                                    |
| method 33 Application Requests Witness Register method 31                                         | Full IDL 41                                                                                                    |
| Application Requests Witness Register method 31 Application Requests Witness UnRegister method 34 | G                                                                                                    |
| Application requests withess offregister method 54                                                |                                                                                                    |
| C                                                                                                 | Glossary 5                                                                                                    |
|                                                                                                   | _                                                                                                    |
| Capability negotiation 8                                                                          | I                                                                                                    |
| Change tracking 45                                                                                | IDL 41                                                                                                    |
| Client<br>Witness                                                                                 | Implementer - security considerations 40                                                                                                    |
| abstract data model 30                                                                            | Index of security parameters 40                                                                                                    |
| Application Requests Witness Event Notification                                                   | Informative references 6                                                                                                    |
| method 33                                                                                         | Initialization                                                                                                    |
| Application Requests Witness Register method                                                      | client                                                                                                    |
| 31                                                                                                | Witness 31                                                                                                    |
| Application Requests Witness UnRegister                                                           | server                                                                                                    |
| method 34 initialization 31                                                                       | <u>Witness</u> 17<br>Interfaces                                                                                                    |
| interface 29                                                                                      | client                                                                                                    |
| local events 35                                                                                   | Witness 29                                                                                                    |
| message processing 31                                                                             | server                                                                                                    |
| sequencing rules 31                                                                               | Witness 15                                                                                                    |
| timer events 35                                                                                   | Introduction 5                                                                                                    |
| timers 30                                                                                         | IPADDR INFO LISTstructure 11                                                                                                    |
| Common data types 9                                                                               | IPADDR INFOstructure 10                                                                                                    |
| structures 10                                                                                     | L                                                                                                    |
| D                                                                                                 | -                                                                                                    |
|                                                                                                   | Local events                                                                                                    |
| Data model - abstract                                                                             | client                                                                                                    |
| client                                                                                            | Witness 35                                                                                                    |
| Witness 30                                                                                        | server                                                                                                    |
| server Witness 15                                                                                 | Witness 28                                                                                                    |
| Data types                                                                                        | М                                                                                                    |
| common - overview 9                                                                               |                                                                                                    |
| PCONTEXT HANDLE 10                                                                                | Message processing                                                                                                    |
| PCONTEXT HANDLE SHARED 10                                                                         | client                                                                                                    |
| PPCONTEXT HANDLE 10                                                                               | Witness 31                                                                                                    |
| _                                                                                                 | server Witness 17                                                                                                    |
| E                                                                                                 | Messages                                                                                                    |
| Events                                                                                            | common data types 9                                                                                                    |
| local                                                                                             | transport 9                                                                                                    |
| client                                                                                            | Methods                                                                                                    |
| Witness 35                                                                                        | Application Requests Witness Event Notification                                                                                                    |
| server                                                                                            | 33 Application Requests Witness Register 21                                                                                                    |
| Witness 28                                                                                        | Application Requests Witness Register 31 Application Requests Witness UnRegister 34                                                                                                    |
| timer<br>client                                                                                   | WitnessrAsyncNotify (Opnum 3) 22                                                                                                    |
| Charte                                                                                            | The state of the state of the s |

| WitnessrGetInterfaceList (Opnum 0) 18 WitnessrRegister (Opnum 1) 19 WitnessrRegisterEx (Opnum 4) 25 WitnessrUnRegister (Opnum 2) 21                                                                                                    | IPADDR INFO LIST 11 overview 10 RESOURCE CHANGE 12 RESP ASYNC NOTIFY 12 WITNESS INTERFACE INFO 13 WITNESS INTERFACE LIST 14                                                                                                    |
|----------------------------------------------------------------------------------------------------|----------------------------------------------------------------------------------------------------|
| Normative references 5                                                                                                    | Т                                                                                                    |
| O Overview (synopsis) 6 P                                                                                                    | Timer events client Witness 35 Timers client                                                                                                    |
| Parameters - security index 40 PCONTEXT HANDLE data type 10 PCONTEXT HANDLE SHARED data type 10 PPCONTEXT HANDLE data type 10 Preconditions 7                                                                                                    | Witness 30 Tracking changes 45 Transport 9                                                                                                    |
| Prerequisites 7 Product behavior 43                                                                                                    | <u>Vendor extensible fields</u> 8 <u>Versioning</u> 8                                                                                                    |
| R                                                                                                    | w                                                                                                    |
| References informative 6 normative 5 Registering notification changes from the witness server example 36 Relationship to other protocols 7 RESOURCE CHANGESTRUCTURE 12 RESP ASYNC NOTIFYSTRUCTURE 12  S Security implementer considerations 40 parameter index 40 Sequencing rules client Witness 31 Witness 17 Server Witness abstract data model 15 initialization 17 interface 15 local events 28 message processing 17 PendingChangeNotifications 16 PendingMoveNotification 16 Request to Move to a New Resource 28 sequencing rules 17 WitnessrAsyncNotify (Opnum 3) method 22 WitnessrGetInterfaceList (Opnum 0) method 18 WitnessrRegister (Opnum 1) method 19 WitnessrRegisterEx (Opnum 2) method 21 Standards assignments 8 Structures | Witness  client - overview 29 interface client 29 server 15 Server - overview 15 WITNESS INTERFACE INFOstructure 13 WITNESS INTERFACE LISTstructure 14 WitnessrAsyncNotify (Opnum 3) method 22 WitnessrGetInterfaceList (Opnum 0) method 18 WitnessrRegister (Opnum 1) method 19 WitnessrRegisterEx (Opnum 4) method 25 WitnessrUnRegister (Opnum 2) method 21 |
| IPADDR INFO 10                                                                                                    |                                                                                                    |